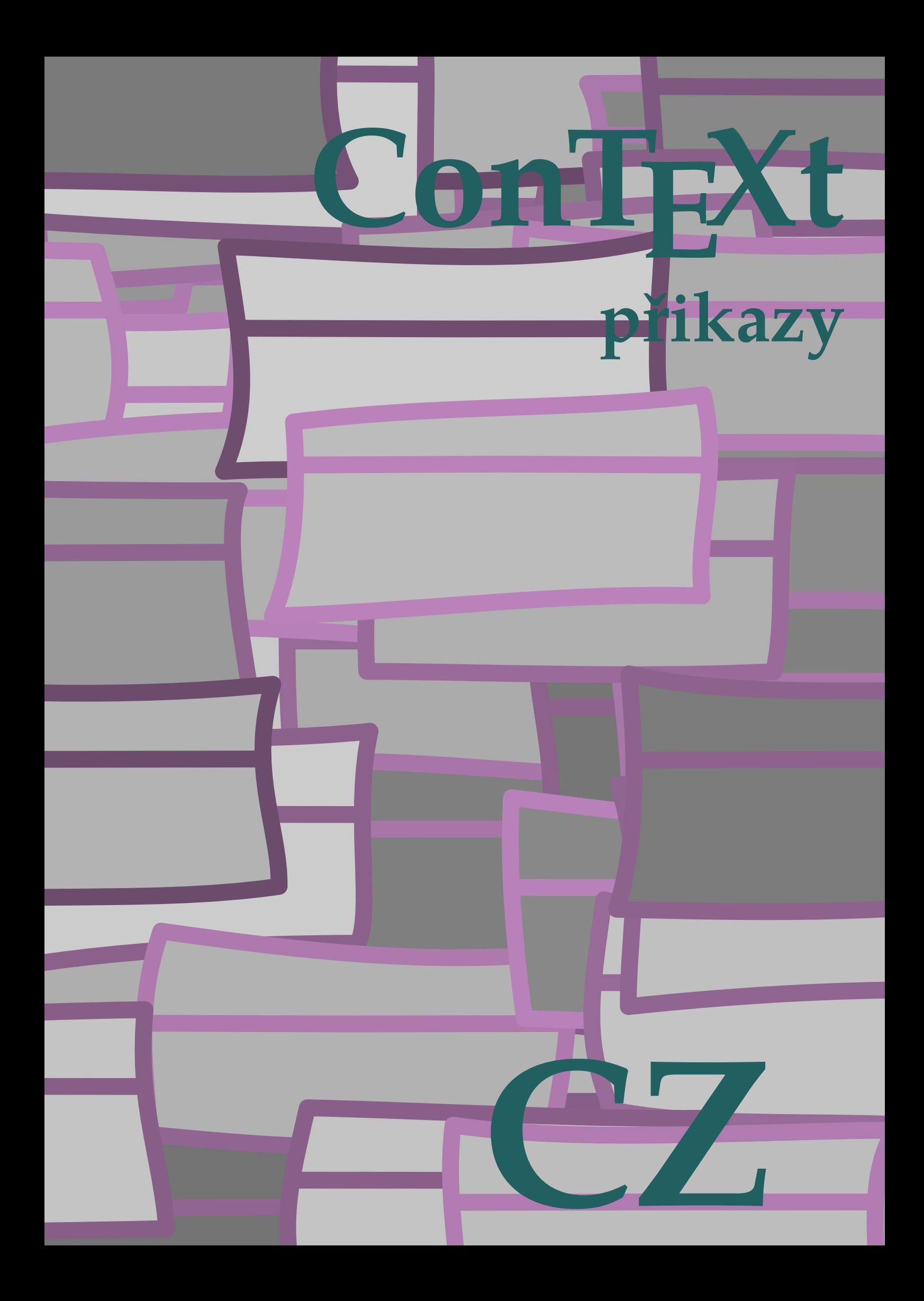

# **ConTEXt prikazy ˇ**

**cz / ceský ˇ 2008 June 30**

\aktualnicislonadpisu

 $\lambda$ tkualnidatum  $[\ldots, \ldots]$ 

\* inherits from \datum

\appendix [...; ...]  $\frac{1}{2}$ ...]  $\{.\stackrel{2}{\ldots}.\}$ 1 REFERENCE

2 TEXT

 $\arg \{.\cdot\}$ 

\* TEXT

\barva  $[ .^1. ] \{ .^2.}$ 

1 TEXT

2 TEXT

\bilemisto

\bublinkovanapoveda  $[.\cdot^1.]\cdot\{.\cdot^2.\}$   $\{.\cdot^3.\}$ OPTIONEEL 1 vlevo vpravo nastred 2 TEXT 3 TEXT

\bypassblocks  $[\ldots, \ldots]$   $[\ldots, \ldots]$ OPTIONEEL 1 JMENO 2 JMENO

 $\cap$  {...}

\* TEXT

 $\CAP \$  { $\ldots$ }

\* TEXT

 $\cap \{.\cdot\}$ 

\* TEXT

 $\text{Caps } \{ \dots \dots \dots \}$ 

\* WORD

\cernalinka [..,.=.,..] OPTIONEEL \*

\* inherits from \nastavcernelinky

 $\ker\left[\ldots,\ldots\right]$ 

\* inherits from \nastavcernelinky

 $\text{cisla } f \dots$ 

\* TEXT

\cislonadpisu [...] OPTIONEEL

\* SEKCE

 $\text{citec}$  {...}

\* TEXT

 $\text{Citovat } \dots$ 

\* TEXT

 $\uparrow$ uplnyCOMBINEDLIST  $[ .^1.]$   $[ . . , .]$ ...]

1 JMENO

2 inherits from \nastavkombinovanyseznam

\completelistofFLOATS

\completelistofSORTS

\completelistofSYNONYMS

\uplnyREJSTRIK [..,.=.,..] OPTIONEEL \*

\* inherits from \nastavrejstrik

 $\preceq$  \propojeneREJSTRIK [.<sup>1</sup>.] {.<sup>2</sup>.} OPTIONEEL

1 TEXT

2 ENTRY

\crlf

```
\lambdadatum [\ldots, \frac{1}{2}, \ldots] [\ldots, \frac{2}{3}, \ldots]OPTIONEEL
1 d = CISLO
      m = CISLO
      y = CISLO
2 see 2
```
 $\setminus$ definerawfont  $[ .^1. ]$   $[ .^2. ]$  $\begin{bmatrix} 2 \\ . \end{bmatrix}$   $\begin{bmatrix} . & , \frac{3}{2} \\ . & , \end{bmatrix}$   $\begin{bmatrix} . & , \frac{3}{2} \\ . & , \end{bmatrix}$ 3 1 JMENO 2 FILE 3 inherits from \nastavmeziradkovoumezeru

\definerule  $[.\cdot$ ...]  $[.,.,\frac{2}{2},..]$ 

1 JMENO

2 *inherits from* \setuprule

 $\setminus$ definetextposition  $[.\, . \, . \, . \, ]$   $[.\, . \, . \, . \, . \, . \, . \, . \, ]$ 2

- 1 JMENO
- 2 inherits from \nastavumistovani

\definetextvariable  $[...]$ .]  $[...]$   $[...]$   $[...$ ,  $\frac{3}{2},...]$ 

OPTIONEEL OPTIONEEL

- 1 inherits from \setuptextvariable
- 2 see 2
- 3 viz 3

 $\det\text{inetype } [.1.1] [...].2.$ 

- 1 JMENO
- 2 inherits from \nastavtype

```
\definuj [.\cdot..] \... \{.\cdot... }
            OPTIONEEL
1 CISLO
2 NAME
3 TEXT
```
 $\det$ inujbarvu  $[.\cdot\cdot\cdot]$   $[.\cdot\cdot\cdot,\cdot]$ ...] 1 JMENO 2 r = TEXT g = TEXT b = TEXT  $c = TEXT$  $m = TEXT$  $y = TEXT$  $k = TEXT$  $s = TEXT$ 

- $h = TEXT$
- $t = TEXT$  $a = TEXT$
- p = TEXT
- e = TEXT

 $\definujblok$  [...]

\* JMENO

 $\det$ inujbloksekce  $[.\cdot\cdot\cdot]$   $[.,.\cdot\cdot\cdot]$ OPTIONEEL

1 JMENO

2 inherits from \nastavbloksekce

 $\definujbuffer$  [...]

\* JMENO

 $\det$ inujfont  $[.\cdot^1.]$   $[.\cdot^2.]$ 

1 JMENO

2 FILE

 $\det$ inujformatodkazu  $[ .^1. ] [ . . , .^2. , . .]$ 

1 JMENO

2 vlevo = TEXT vpravo = TEXT text = TEXT popisek = JMENO

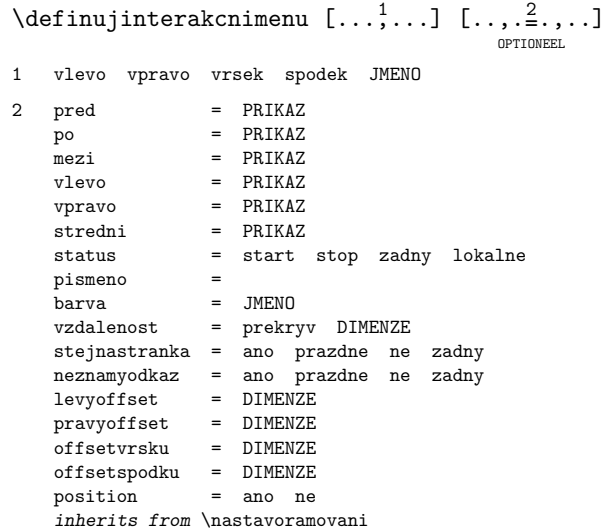

\definujinterakcnimenu  $[...]$ .]  $[.]$   $[.]$   $[.]$ ,...] OPTIONEEL OPTIONEEL 1 vlevo vpravo vrsek spodek JMENO 2 vlevo vpravo vrsek spodek JMENO 3 inherits from \nastavinterakcnimenu

 $\setminus$ definujkombinovanyseznam  $[ .^1.]$   $[ . . . ^2, . . ]$   $[ . . , . ^3_- , . . ]$ 3

- 1 JMENO
- 2 SEZNAM

3 inherits from \nastavkombinovanyseznam

 $\definujkonverzi [..]. [2.]$ 

1 JMENO

2 PRIKAZ TEXT

\definujlogo  $[ .^1. ] [ .^2. ] [ .^3. ] [ . . , .^4_-, . .]$ 1 JMENO 2 vrsek zahlavi upati spodek 3 zadny stranka levahrana levyokraj vlevo nastred vpravo pravyokraj pravahrana 4 prikaz = PRIKAZ TEXT status = start stop

 $\det$ inujnadpis  $[.]$ .]  $[.]$ 

1 JMENO

2 SEKCE

\definujobrazeksymbol  $[.\cdot^1.] [\cdot^2.] [\cdot, \cdot, \frac{3}{2}, \ldots]$ OPTIONEEL

- 1 JMENO
- 2 TEXT
- 3 inherits from \externiobraz

 $\det$ inujodkaz  $[.\cdot^1.]$   $[.\cdot.\cdot^2,\cdot.]$ 

- 1 JMENO
- 2 REFERENCE

\definujodsazovani  $[.\cdot^1.]$   $[.,.,\frac{2}{\pi},\ldots]$ 

- 1 JMENO
- 2 inherits from \nastavodsazeni

 $\det$ inujodstavce  $[.\cdot^1.]$   $[.\cdot,.\cdot]$ ...]

```
1 JMENO
2 n = CISLO<br>linka = zaplinka = zap vyp
    vyska = prizpusobive DIMENZE
   pred = PRIKAZpo = PRIKAZ<br>vnitrni = PRIKAZ
             = PRIKAZ
   vzdalenost = DIMENZE
   tolerance = velmistriktni striktni tolerantni velmitolerantni natahnout
   zarovnani =
```
\definujopis  $[ .^1.]$   $[ . . , .^2. , . .]$ 

```
1 soubor typing JMENO
```
2 inherits from \nastavopis

 $\det$ inujoramovani  $[.\cdot\cdot\cdot]$   $[.,.\cdot\cdot]$ OPTIONEEL

1 JMENO

2 inherits from \nastavoramovanetexty

 $\setminus$ definujoramovanytext  $[.\cdot .]\quad [ \dots , \frac{2}{\text{o}} \dots ]$ 2

1 JMENO

2 inherits from \nastavoramovanetexty

\definujpaletu  $[ .^1.]$   $[ . . , .^2. , . .]$ 

1 JMENO

```
2 JMENO = JMENO
```
 $\det$ inujplvouciobjekt  $[.\cdot^1.]$   $[.\cdot^2.]$ 

- 1 JMENO V SINGULARU
- 2 JMENO V PLURALU

 $\det$ inujpodpole  $[.\cdot^1.]$   $[.\cdot^2.]$   $[.\cdot.^3,\cdot.]$ 

1 JMENO

2 JMENO

3 JMENO

 $\text{definujpole}$  [.<sup>1</sup>..] [.<sup>2</sup>..] [.<sup>3</sup>..] [...<sup>4</sup>....] [.<sup>5</sup>..] OPTIONEEL

1 JMENO

- 2 JMENO
- 3 JMENO
- 4 JMENO
- 5 JMENO

 $\det$ inujpopis  $[.\cdot\cdot\cdot]$   $[.\cdot\cdot\cdot,\frac{2}{2},\cdot\cdot\cdot]$ OPTIONEEL

1 JMENO

2 inherits from \nastavpopisy

 $\det$ inujpopisek  $[.\cdot \cdot \cdot \cdot \cdot \cdot \cdot \cdot \cdot \cdot]$ 

```
1 JMENO
2 text = TEXT<br>misto = naoki
   misto   = naokraji dotextu<br>zpusob   = bytext bycd:secti
    zpusob = bytext bycd:section<br>dobloku = ano ne
                     = ano ne
    stylhlavicky =
    barvahlavicky = JMENO<br>pred = PRIKAZ
                     = PRIKAZ
    po = PRIKAZ
```
 $\left\{ \text{definujprekryv } \left[ \ldots, \ldots \right] \right. \left[ \ldots \right]$ 

1 JMENO

2 PRIKAZ

 $\definujpreskok [..]. [..2..]$ 

1 JMENO

```
2 inherits from \nastavpreskok
```
 $\det$ inujprofil  $[\ldots, \ldots]$   $[\ldots, \ldots]$ 

1 JMENO

2 JMENO

 $\det$ inujprogram [.<sup>1</sup>.] [.<sup>2</sup>.] [.<sup>3</sup>.]

1 JMENO

2 TEXT

3 TEXT

\definujprostredizakladnihofontu  $[ .^1.]$   $[ . . , .]$ 1 5pt ... 12pt implicitni

2 text = DIMENZE<br>script = DIMENZE = DIMENZE scriptscript = DIMENZE  $x = DIMENZE$  $\begin{array}{ccc} xx & = & DIMENZE \\ male & = & DIMENZE \end{array}$ male = DIMENZE velky = DIMENZE

 $\definujrejstrik [..]. [2.]$ 

- 1 JMENO V SINGULARU
- 2 JMENO V PLURALU

```
\definujsablonutabulky [ .^1. ] [ .^2. ] [ .^3. ] [ .^4. ]OPTIONEEL
OPTIONEEL
1 JMENO
2 TEXT
```
- 3 TEXT
- 4 TEXT

```
\definujsekci [...]
```
\* JMENO

\definujseznam  $[...]$ .]  $[...]$   $[...]$   $[...$ ,  $\frac{3}{2},...]$ OPTIONEEL OPTIONEEL

- 1 JMENO
- 2 JMENO
- 3 inherits from \nastavseznam

 $\setminus$ definujseznamodkazu [ $\cdot$ ..] [ $\ldots$ , $\frac{2}{\text{OPT} \text{ONEEL}}$ 2

1 JMENO

2 inherits from \nastavseznamodkazu

\definujskupinubarev  $[.\cdot^1.]$   $[.\cdot^2.]$   $[x:y:\overset{3}{2}=.$ ..] OPTIONEEL

1 JMENO

2 rgb cmyk seda s

3 TRIPLET

```
\detinujstartstop [.\cdot \cdot \cdot \cdot \cdot \cdot \cdot \cdot \cdot \cdot \cdot]
```

```
1 JMENO
2 pred = PRIKAZ<br>po = PRIKAZ
            = PRIKAZ
    pismeno =
```

```
prikazy = PRIKAZ
```
 $\det$ inujsymbol  $[.\cdot^1.]$   $[.\cdot^2.]$ 

1 JMENO

2 TEXT

#### $\det$ inujsynonyma [ $\cdot$ ..] [ $\cdot$ ..] [ $\cdot$ ...] [ $\cdot$ ...] OPTIONEEL

- 1 JMENO V SINGULARU
- 2 JMENO V PLURALU
- 3 PRIKAZ
- 4 PRIKAZ

# $\det$ inujtabelaci  $[ .^1. ] [ .^2. ] [ .^3. ]$

- 1 JMENO
- 2 JMENO
- 3 TEXT

#### $\det$ inujtext [.<sup>1</sup>.] [.<sup>2</sup>.] [.<sup>3</sup>.] [.<sup>4</sup>.] [.<sup>5</sup>.] OPTIONEEL OPTIONEEL

OPTIONEEL OPTIONEEL

- 1 JMENO
- 2 zahlavi upati
- 3 TEXT
- 4 TEXT
- 5 TEXT

 $\det$ inujtrideni [.<sup>1</sup>.] [.<sup>2</sup>.] [.<sup>3</sup>.] OPTIONEEL

- 1 JMENO V SINGULARU
- 2 JMENO V PLURALU
- 3 PRIKAZ

 $\det$ inujupravu  $[.\cdot^1.]$   $[.\cdot,.\frac{2}{\cdot},\cdot.]$ 

1 JMENO

2 inherits from \nastavupravu

 $\det$ inujvelikostpapiru  $[.\cdot^1.]$   $[.\cdot,.\cdot]$ ...]

1 JMENO

2 sirka = DIMENZE

vyska = DIMENZE offset = DIMENZE

```
meritko = CISLO
```

```
\detinujverzi [.<sup>1</sup>.] [...<sup>2</sup>...]
```
- 1 JMENO
- 2 CISLO

```
\definujvycet [\ldots, \ldots] [\ldots, \ldots] [\ldots, \ldots]OPTIONEEL
                                            OPTIONEEL
1 JMENO
2 JMENO
3 inherits from \nastavvycty
```
 $\det$ inujvystup [ $\cdot$ ...] [ $\cdot \cdot \cdot$ ,...]

1 JMENO

2 JMENO

\definujzakladnifont  $[\ldots, \ldots]$   $[\ldots, \ldots]$   $[\ldots, \frac{3}{2}, \ldots]$ 1 5pt ... 12pt implicitni 2 rm ss tt mm hw cg  $3$  tf = FILE  $bf = FILE$  $sl =$  FILE  $it =$  FILE  $bs = FILE$  $bi = FILE$  $sc =$  FILE  $ex =$  FILE mi = FILE  $sy = FILE$  $ma = FILE$  $mb = FILE$  $mc = FILE$ 

\definujzasobnikpoli  $[., .]$   $[., .], .]$   $[., .], .]$ 

- 1 JMENO
- 2 JMENO
- 3 inherits from \nastavvsechnapole

 $\det$ inujznaceni [ $\cdot$ .] [ $\cdot$ .] OPTIONEEL

- 1 JMENO
- 2 JMENO

```
\POPIS \{\cdot\cdot\cdot\} ...
```
1 TEXT

2 EMPTY

 $\ddot{0}$ dodrzujprofil  $\{.\cdot\}$  [...]

- 1 TEXT
- 2 TEXT

 $\ddot{c}$  \dodrzujverzi {.<sup>1</sup>.} [.<sup>2</sup>.]

1 TEXT

2 TEXT

\dodrzujverziprofilu  $\{.\cdot\}$  [....] [....]

1 TEXT

2 TEXT

3 JMENO

 $\forall$ dvoustrannypapir  $[.\,*.]$ 

\* JMENO

 $\emptyset$ : \emptylines [...]

\* CISLO

 $\vee$  *VYCET*  $\cdot$ .

\* EMPTY

 $\text{texteniobras } [.1.1] [\ldots, \frac{2}{n}, \ldots]$ 

1 FILE

2 inherits from \uzijexterniobraz

\footnotetext  $[.\cdot$ ..]  $\{.\cdot$ .?.} OPTIONEEL

1 REFERENCE

2 TEXT

\forceblocks  $[\ldots], \ldots]$   $[\ldots], \ldots]$ 2

1 JMENO

2 JMENO

\ORAMOVANYTEXT [..,.=.,..] OPTIONEEL \*

\* inherits from \nastavoramovanetexty

 $\hbox{hl}$   $[.\,$   $\,$   $.]$ 

\* CISLO

\hlavnijazyk [...]

\*

```
\setminuschapter [\ldots, \ldots]\frac{1}{2}...] \{.\stackrel{2}{\ldots}.\}
```

```
1 REFERENCE
```

```
2 TEXT
```
\chem  $\{.\n,.\n\} \{.\n,.\n\} \{.\n,.\n\}$ 

1 TEXT

2 TEXT

3 TEXT

 $\Lambda$ *INDENTATION* .\*.

\* EMPTY

\ininner  $[ .^1. ] [ .^2. ] [ .^3. }$ 

- OPTIONEEL OPTIONEEL 1 + - nizko
- 2 REFERENCE
- 3 TEXT

\inouter  $[.\cdot^1.]$   $[.\cdot^2.]$   $\{.\cdot^3.\}$ 

- OPTIONEEL OPTIONEEL  $1 + -$ nizko
- 2 REFERENCE
- 3 TEXT

```
\instalacejazyka [.\cdot...] [\ldots, \frac{2}{n}, \ldots]1 JMENO
```
2 mezerovani = zhustene siroky lefthyphenmin = DIMENZE righthyphenmin = DIMENZE status = start stop vetavlevo = PRIKAZ vetavpravo = PRIKAZ podvetavlevo = PRIKAZ podvetavpravo = PRIKAZ citovatvlevo = PRIKAZ citovatvpravo = PRIKAZ citacevlevo = PRIKAZ citacevpravo = PRIKAZ implicitni = JMENO

```
\interakcnilista [\ldots,\ldots]
```
 $inherits$  from \nastavinterakcnilistu

 $\left\{ \frac{1}{2}, \ldots \right\}$  [...,  $\frac{1}{2}, \ldots$ ] OPTIONEEL 1 inherits from \nastavinterakcnilistu 2 JMENO

 $\iota$ jazyk  $[.\n$ <sup>\*</sup>.]

\*

 $\setminus$ jdidolu [...]

\* DIMENZE

\jdina  $\{.\cdot\cdot\}$   $\{.\cdot\cdot\}$   $[...$ , $^{3}...]$ 

1 TEXT

2 TEXT

```
3 REFERENCE
```
\jdinabox  $\{.\cdot\cdot\}$  [...,  $^2$ ...]

- 1 TEXT
- 2 REFERENCE

\klonujpole [.<sup>1</sup>.] [...,<sup>2</sup>...] [.<sup>3</sup>.] [...,<sup>4</sup>...]<br>
<sub>OPTIONEEL</sub> 4 1 JMENO 2 JMENO 3 JMENO 4 JMENO

\komentar  $[...]$ .]  $[...,\frac{2}{2},...]$   $\{.\overset{3}{\ldots}\}$ OPTIONEEL OPTIONEEL 1 JMENO 2 inherits from \nastavkomentar 3 TEXT

```
\konvertujcislo \{.\stackrel{1}{\ldots}\} \{.\stackrel{2}{\ldots}\}
```

```
1 TEXT
```
2 TEXT

 $\hbox{\tt \&opirujpole [}}.|.].$ 

1 JMENO 2 JMENO

 $\k$ orekcebilehomista  $\{.\n$ <sub>.</sub>.}

\* TEXT

 $\triangle$ *LABELING*  $[$ .<sup>\*</sup>..] OPTIONEEL \* REFERENCE

\listsymbol  $[.\cdot$ ..]  $\{.\cdot$ .?.}

1 JMENO

2 TEXT

\nacistSORTS

\nacistSYNONYMS

 $\text{marginalniline } [.1.1] {.2.}$ 

1 CISLO

2 TEXT

 $\text{marginalnitext } [.1.1] [1.2.1] {1.3.}$ OPTIONEEL OPTIONEEL  $1 + -$ nizko 2 REFERENCE

3 TEXT

 $\mathcal{L}$ :.}

\* TEXT

 $\n\Delta$  {...}

\* TEXT

\meritko  $[\ldots, \frac{1}{2}, \ldots]$   $\{.\stackrel{?}{\ldots}\}$ OPTIONEEL  $1$  sx = CISLO  $sy = CISLO$ 2 TEXT

 $MESTC {..}$ \* TEXT

 $\text{N: } \{.\cdot\}$ 

\* TEXT

\mezera

 $\matrix \mu : \ldots, \ldots, \ldots \}$  $*$  x = CISLO y = CISLO  $nx = CISLO$ ny = CISLO  $dx = CISLO$ dy = CISLO xkrok = CISLO ykrok = CISLO  $\int$ offset = ano ne faktor = CISLO meritko = CISLO jednotka = cm pt em mm ex es in misto = vlevo nastred

 $\n\end{math}$ OPTIONEEL

\* REFERENCE

```
\nadruhyokraj [.\cdot^1.] [.\cdot^2.] \{.\cdot^3.\}OPTIONEEL
OPTIONEEL
1 + -nizko
2 REFERENCE
3 TEXT
```
 $\n\hat{t}: \ldots$ 

\* WORD

 $\hat{f}$ ...}

\* TEXT

 $\langle$  ...

\* TEXT

\naokraj [.<sup>1</sup>.]<br><sup>OPTIONEEL</sup>  $[0.2]$   $[0.2]$ <br>Optioneel  $^{2}.$ ]  $\{.\overset{3}{\ldots}\}$  $1 + -$ nizko 2 REFERENCE 3 TEXT

```
\n\hat{\cdot}.]
```
\* JMENO

 $\n\text{Nastavbary } [...,...^*...,...]$ 

```
* status = start stop globalne lokalne
   konverze = ano ne vzdy
   redukce = ano ne
   rgb = ano ne
   cmyk = ano ne
   mpcmyk = ano ne
   mpspot = ano ne
   barvatextu = JMENO
   split = c m y k p s ne JMENO
   kriterium = vse zadny
```

```
\n\lambda[...]
                 OPTIONEEL
* zadny male stredni velke radek fixne fixuj DIMENZE
```

```
\n\text{Nastavblock } [\dots, \dots] \quad \dots, \dots]1 JMENO
2 pred = PRIKAZ
    po = PRIKAZ
    vnitrni = PRIKAZ
```

```
pismeno =
soubor = FILE
```
 $\n\text{Nastavbloksekce } [.1.1] [\ldots, .\frac{2}{n}, \ldots]$ 

```
1 JMENO
2 cislo = ano ne
  stranka = ano vpravo
   pred = PRIKAZ
   po = PRIKAZ
```

```
\n\text{Nastavbuffer} [..] [.., \frac{2}{3}, ...]OPTIONEEL
1 JMENO
2 odstavec = CISLO
    pred = PRIKAZ
    po = PRIKAZ
```
 $\n\text{Maxcernelinky } [\ldots, \ldots, \ldots]$ 

```
* sirka = DIMENZE max
   vyska = DIMENZE max
   hloubka = DIMENZE max
  alternativa = a b
  vzdalenost = DIMENZE
  n = CISLO
```

```
\n\hat{z}.] [...]
```
- 1 SEKCE
- 2 CISLO +cd:number -cd:number

```
\n\text{Maxtavcislostrany } [\ldots, \ldots, \ldots]
```

```
* cislo = CISLO
  status = start stop drzet
```
 $\n\text{Maxtavcislovani}$   $[\ldots, \ldots, \ldots]$ 

```
* zpusob = bytext bycd:section
  status = start stop
```
 $\n\text{Maxtavcislovaniodstavcu } \ldots, \ldots, \ldots, \ldots$ 

```
\begin{array}{ccc} \text{status} & = & \text{start} & \text{stop} & \text{reset} & \text{radek} \\ \text{nismono} & = & \end{array}pismeno
    vzdalenost = DIMENZE
```
 $\n\text{Maxtavcislovaniradku } \dots, \dots, \dots$ 

```
* konverze = cisla pismena Pismena rimskecislice Rimskecislice TEXT
   start = CISLO
   krok = CISLO
  sirka = DIMENZE
           = dotextu naokraji
  pismeno
   prefix = TEXT
   odkazujici = zap vyp
```
# $\n\text{Maxtavcislovanistran } [\dots, \dots, \dots]$

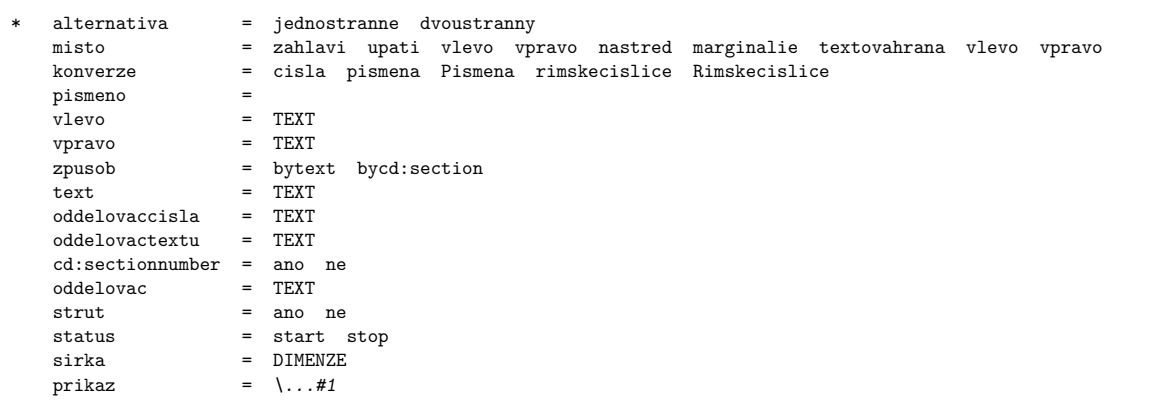

 $\hat{...}, \hat{...}$ 

\* pred = PRIKAZ  $=$  PRIKAZ pismeno =<br>barva = barva = JMENO misto = TEXT marginalie

#### $\n\text{N}$ astavdefinicipoznamekpodcarou  $[\ldots,\ldots]$

\* inherits from \definujpopis

\nastavdeleniplvoucichobjektu [..,. $\stackrel{*}{\dots}$ ...]

```
* konverze = cisla pismena Pismena rimskecislice Rimskecislice
        = CISLO
```
 $\n\hat{\text{not}}$  [. $=$ .]

```
* znak = -- --- - ˜ ( ) = /
```

```
\n\text{Nastavdolnitexty } [.1.1] [1.2.] [1.3.]OPTIONEEL
OPTIONEEL
OPTIONEEL
1
2
3
```

```
\n\hat{x}.]
* volba = ramecek prazdne test
    objekt = ano ne
     r = 2a and r = 2a and r = 2a and r = 0.5 and r = 0.5 and r = 0.5 and r = 0.5 and r = 0.5 and r = 0.5 and r = 0.5 and r = 0.5 and r = 0.5 and r = 0.5 and r = 0.5 and r = 0.5 and r = 0.5 and r = 0.5 and r =\begin{array}{ccc} \text{ymax} & = & \text{CISLO} \\ \text{xmax} & = & \text{CISLO} \end{array}= CISLO
     adresar = TEXTmisto = lokalne globalne implicitni zadny
     maxsirka = DIMENZE
     maxvyska = DIMENZE
     konverze = TEXT
     prefix = TEXT
```

```
\text{Nastavhorejsek } [.1.1] [\ldots, \frac{2}{m}, \ldots]OPTIONEEL
```

```
1 inherits from \nastavzahlavi
```

```
2 inherits from \nastavzahlavi
```
 $\n\text{Nastavhornitexty } [.1.1] [1.2.] [1.3.]$ OPTIONEEL OPTIONEEL OPTIONEEL 1 2 3

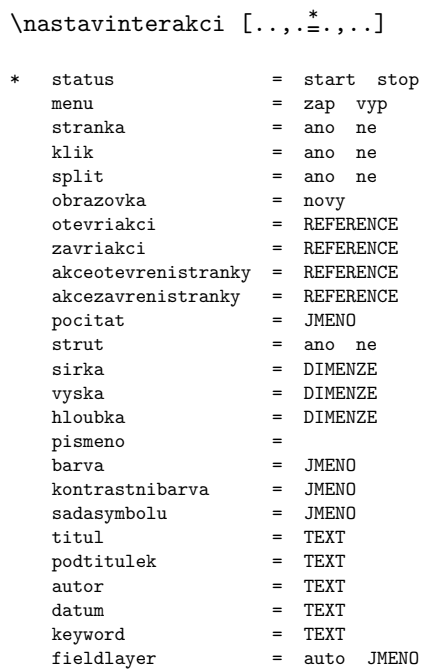

```
\n\text{Maxtavinterakcnilistu } \ldots \stackrel{*}{\ldots} \ldots
```

```
* status = start stop
  \frac{1}{2} alternativa = a b c d e f g
   symbol = ano ne
   sirka = DIMENZE vyska prizpusobive
  vyska = DIMENZE vyska prizpusobive
   hloubka = DIMENZE
   barva = JMENO
  krok = CISLO male stredni velke
  inherits from \nastavoramovani
```

```
\n\text{Maxtavinterakcniobrazovku } \ldots, \ldots, \ldots
```
\* sirka = DIMENZE prizpusobive max vyska = DIMENZE prizpusobive max zpetnamezera = DIMENZE svrchnimezera = DIMENZE<br>horoffset = DIMENZE  $=$  DIMENZE offsethlavicky = DIMENZE volba = max prizpusobive dvoustranny zalozka prodleva = CISLO zadny

 $\n\text{Nastavigzyk } [.1.1] [... , .2. , ..]$ 

### 1

2 inherits from \instalacejazyka

 $\n\text{max}_\text{substack} [\ldots, \ldots, \ldots]$ 

\* titul = ano ne  $sc = a$ no ne

 $\{\n nastavkombinovanyseznam  $[..^1..] [..., \frac{2}{n},...]$$ 

1 JMENO

2 uroven = 1 2 3 4 SEKCE aktualni inherits from \nastavseznam

 $\n\text{Maximum } [\ldots, \ldots, \ldots]$ 

\* status = start stop sirka = DIMENZE<br>vyska = DIMENZE  $=$  DIMENZE barva = JMENO titul = TEXT mezera = ano ne symbol = normalni Novy Bublinka Pridavek Napoveda Odstavec Klavesa JMENO  $volba$  =  $max$  buffer marginalie = DIMENZE vzdalenost = DIMENZE

 $\n\{nastavlegendu [..., \frac{*}{, ...} \]$ 

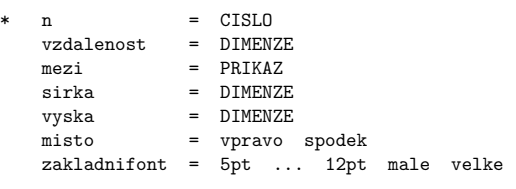

\nastavmarginalie [.<sup>!</sup>..]<br><sup>optioneel</sup>  $\left[ ., \right]$   $\left[ ., \right]$   $\left[ ., \right]$ 1 vlevo vpravo CISLO 2 misto = vlevo vpravo obe pismeno = pred = PRIKAZ po = PRIKAZ zarovnani =<br>radek = CISLO radek = CISLO vzdalenost = DIMENZE oddelovac = TEXT sirka = DIMENZE vzdalenost = DIMENZE<br>stack = ano ne  $=$  ano ne inherits from \nastavoramovani

# $\label{lem:main} $$\n\n\n\n\max_{\infty} \, b \leq \, [ \, . \, , \, \ldots ]$

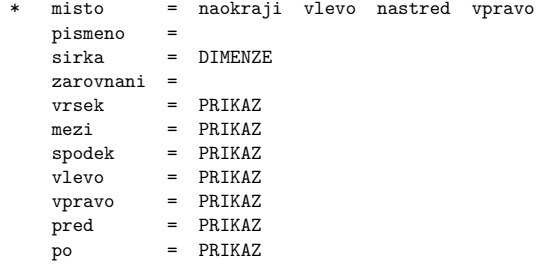

 $\n\text{maxmin}$  [ $\dot{=}$ ]

\* uroven = CISLO tloustkalinky = DIMENZE

 $\n\hat{z}$ rastavmeziradkovoumezeru [...] OPTIONEEL \* reset male stredni auto velke zap vyp

 $\n\text{Maxtawmeziradkovoumezeru } \dots, \dots, \dots$ 

\* vyska = CISLO hloubka = CISLO radek = DIMENZE vrsek = CISLO spodek = CISLO

\nastavnadpis  $[\ldots, \ldots]$   $[\ldots, \ldots]$ ...

1 SEKCE

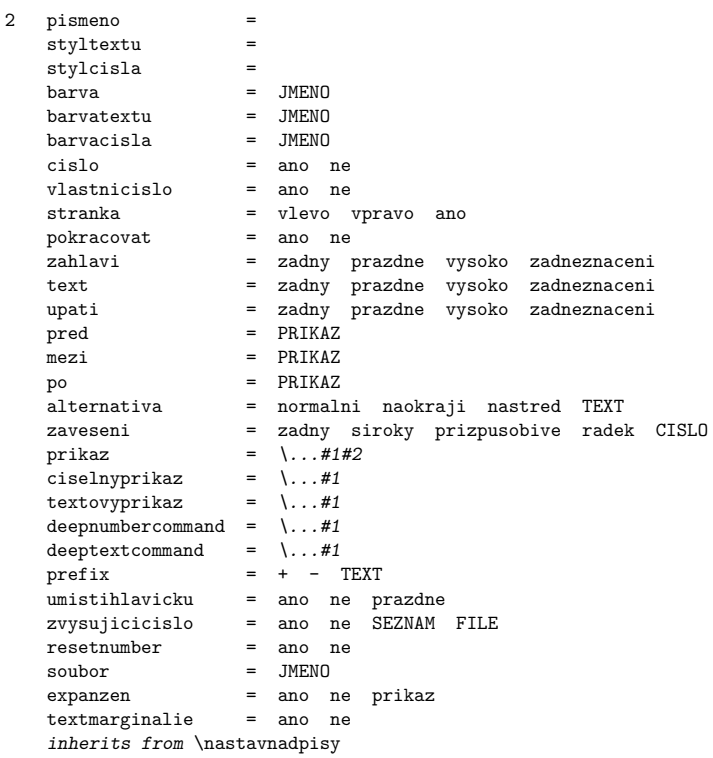

 $\n\text{maxmapisy } [\dots, \dots, \dots]$ \* cislooddilu = ano CISLO ne alternativa = normalni marginalie nastred TEXT odstavec oddelovac = TEXT predel = TEXT zarovnani = zarovnejtitul = ano plvouciobjekt ne tolerance = velmistriktni striktni tolerantni velmitolerantni natahnout odsadpristi =  $prikaz = \ldots #1#2$ marginalie = DIMENZE

 $\n\hat{x}$ odkazovani  $[.,.,.],$ 

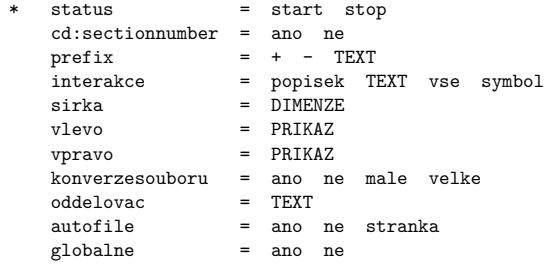

```
\nastavodsazeni [...;...]<br><sup>OPTIONEEL</sup>
                       [1, \ldots] [ \ldots, \frac{2}{n}, \ldots]1 JMENO
2 pismeno =
    stylhlavicky =
    sirka = prizpusobive DIMENZE
    text = TEXT
    vzor = TEXT
    pred = PRIKAZ
    po = PRIKAZ
    vzdalenost = DIMENZE
   oddelovac = TEXT
```

```
\n\hat{z}
```
\*

```
\lambdanastavodstavce [ .^1 . ] [ .^2 . ]^{2}.] [..,.^{3}.,..]
1 JMENO
2 CISLO kazdy
3 pismeno =
    sirka = DIMENZE
    vyska = DIMENZE
    zarovnani =
    tolerance = velmistriktni striktni tolerantni velmitolerantni natahnout
    vzdalenost = DIMENZE
    pred = PRIKAZ
   po = PRIKAZvnitrni = PRIKAZ<br>prikaz = PRIKAZ
    prikaz = PRIKAZ
    linka = zap vyp
```
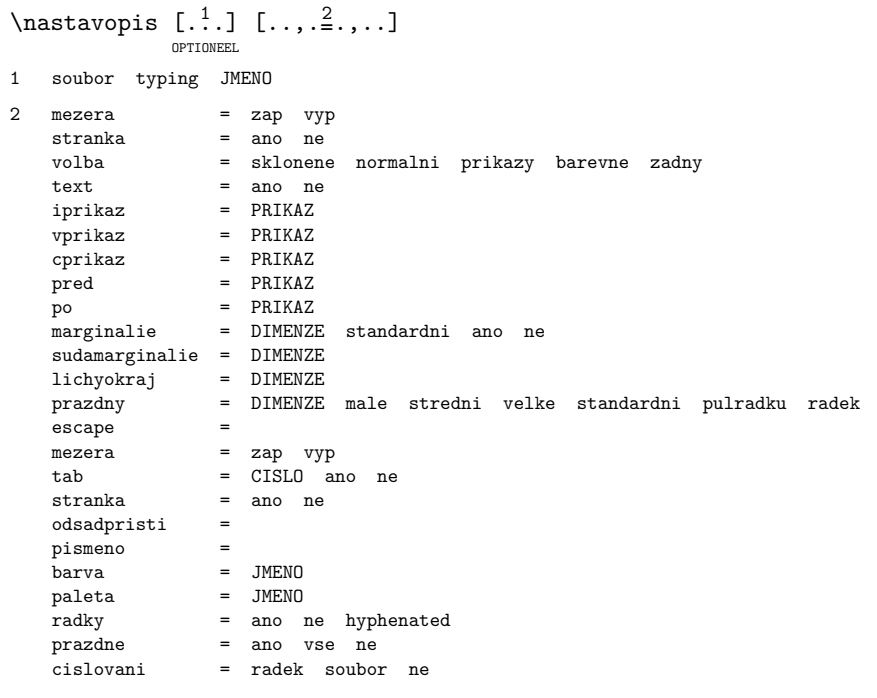

# \nastavoramovanetexty [..,.=.,..] \*

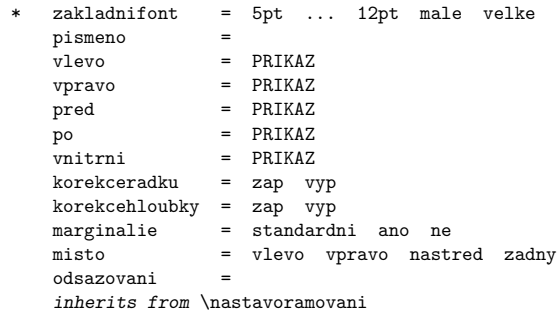

 $\n\text{Maxtoramovani}$   $[.,.,\dot{=},\dot{=},\dot{=})$ 

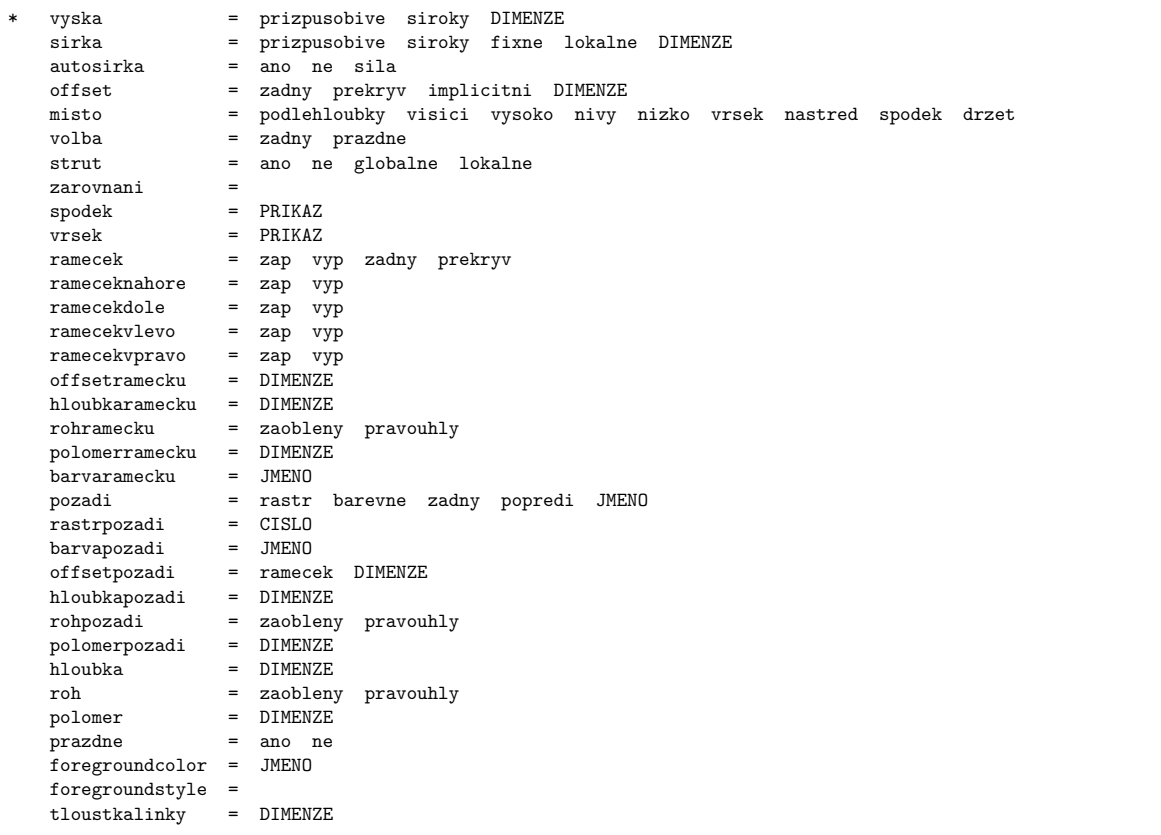

 $\hat{}$ \* nx = CISLO ny = CISLO  $x = CISLO$ y = CISLO sirka = DIMENZE

vyska = DIMENZE hoffset = DIMENZE voffset = DIMENZE  $mp = JMENO$ 

\nastavotoceni  $[\ldots,\ldots,\ldots]$ 

\* rotace = CISLO misto = normalni vysoko prizpusobive siroky podlehloubky inherits from \nastavoramovani

 $\n\hat{\cdot}$ .]

\* JMENO

 $\n\text{Nastavplvouciobjekt } [.1.1] [...].2.$ 1 JMENO 2 vyska = DIMENZE<br>sirka = DIMENZE sirka = DIMENZE<br>maxvyska = DIMENZE  $=$  DIMENZE  $maxsirka$  = DIMENZE<br>minsirka = DIMENZE = DIMENZE<br>= JMENO implicitni = JMENO<br>hranicestranky = SEZNAM hranicestranky = SEZNAM vzdalenostlevehookraje = DIMENZE vzdalenostpravehookraje = DIMENZE misto = vlevo nastred vpravo inherits from \nastavoramovani

\nastavplvouciobjekty [..,. $\stackrel{*}{\dots}$ ...]

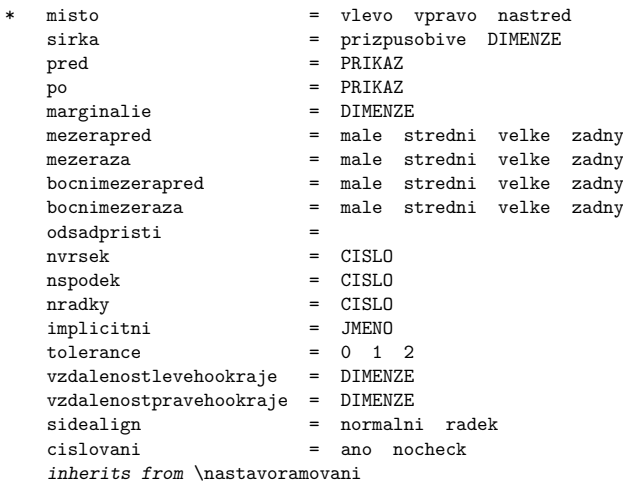

```
\n\hat{y}[..,.\dot{z}]
```

```
* zpusob = bytext bycd:section
   status = start stop zadny
```
 $\n\text{Nastavpodtrzeni } [...,-...],$ 

\* alternativa = a b c tloustkalinky = DIMENZE offsetspodku = DIMENZE offsetvrsku = DIMENZE barvalinky = JMENO

```
\nastavpole [...].] [...],...] [...],...] [...],...] [...],...]
```
1 JMENO

- 2 popisek horizontalne vertikalne ramecek
- 3 inherits from \nastavvsechnapole
- 4 viz 4
- 5 viz 5

```
\n\text{Maxtavpolozky } [\ldots, \ldots, \ldots]* misto = vlevo vpravo naokraji vrsek spodek
   symbol = 1 \t2 \t... \t n \t a \t... TEXT zadny
   sirka = DIMENZE<br>
n = CISLO n
   n = CISLO neznamy<br>pred = PRIKAZ
              = PRIKAZ
   mezi = PRIKAZ
   zarovnani =
               = PRTKAZ
```
# $\n\text{Nastavpopisek } [.1.1] [...].2.1.1]$

1 JMENO

2 inherits from \nastavpopisky

 $\n\text{Nastavpopisky } [\ldots, \ldots, \ldots]$ 

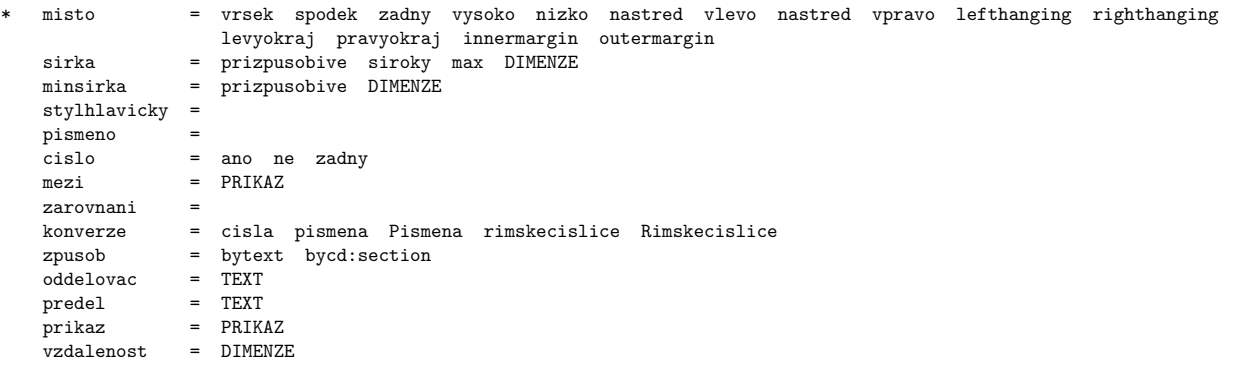

 $\n\text{Nastavpopisy } [\dots, \dots, \dots]$   $[\dots, \dots, \dots]$ OPTIONEEL 1 JMENO 2 stylhlavicky =  $\frac{1}{2}$  =  $\frac{1}{2}$  =  $p$ ismeno barva = JMENO sirka = prizpusobive siroky DIMENZE vzdalenost = DIMENZE vzor = TEXT text = TEXT<br>closesymbol = TEXT  $\begin{array}{rcl} \texttt{closs symbol} & = & \texttt{TEXT} \\ \texttt{closecommand} & = & \\\end{array} \begin{array}{rcl} \texttt{TEXT} & = & \texttt{11} & \texttt{12} & \texttt{22} & \texttt{23} & \texttt{34} & \texttt{45} \\ \texttt{13} & = & \texttt{11} & \texttt{12} & \texttt{13} & \texttt{14} & \texttt{15} \\ \texttt{24} & = & \texttt{12} & \texttt{13} & \texttt{14} & \texttt{16} & \texttt{17} & \texttt{18} & \texttt{$  $\begin{array}{rcl}\n\text{closecommand} & = & \dots; \\
\text{titleleft} & = & \text{TEXT}\n\end{array}$ titleleft = TEXT<br>titleright = TEXT titleright vzdalenosttitulek = DIMENZE<br>styltitulek =<br>barvatitulek = JMENO styltitulek = barvatitulek =<br>zarovnani = zarovnani<br>marginalie marginalie = standardni ano ne DIMENZE misto = vlevo vpravo vrsek semknuto naokraji vlevo vpravo visici headcommand = PRIKAZ<br>zaveseni = prizpus zaveseni = prizpusobive siroky CISLO pred = PRIKAZ nezi = PRIKAZ po = PRIKAZ odsadpristi = odsazovani =

 $\{\n nastavpozadi [\n .\n .]\n  $[\n .\n .\n ,\n .]\n  $[\n .\n .\n ,\n .\n .]\n$$$ OPTIONEEL OPTIONEEL 1 vrsek zahlavi TEXT upati spodek stranka papir levastranka pravastranka 2 levahrana levyokraj TEXT pravyokraj pravahrana 3 status = start stop cd:repeat inherits from \nastavoramovani

```
\text{Nastavpozadi} \left[ . . . . \right]_{\text{OPTIONEEL}}\begin{bmatrix} 1 \\ \dots \\ 1 \end{bmatrix} \begin{bmatrix} 1 \\ \dots \\ 1 \end{bmatrix} \begin{bmatrix} 2 \\ \dots \\ 1 \end{bmatrix}\frac{2}{3}...] [..,.\frac{3}{2}.,..]
1 vrsek zahlavi TEXT upati spodek stranka papir levastranka pravastranka
2 levahrana levyokraj TEXT pravyokraj pravahrana
3 status = start stop cd:repeat
      inherits from \nastavoramovani
```

```
\n\text{Nastavyoznamkypodcarou } [\ldots, \ldots, \ldots]* konverze = cisla pismena Pismena rimskecislice Rimskecislice
   zpusob = bytext bycd:section
   misto = stranka TEXT sloupce firstcolumn lastcolumn vysoko zadny
  linka = zap vyp
                  = PRIKAZ
   po = PRIKAZ<br>sirka = DIMENZF
   sirka = DIMENZE<br>vyska = DIMENZE
   vyska = DIMENZE<br>zakladnifont = 5pt ...
                  = 5pt ... 12pt male velke =pismeno =
   .<br>vzdalenost = DIMENZE
   vzdalenostsloupcu = DIMENZE
   vzdalenostokraje = DIMENZE
   n = CISLO\text{ciselnyprikaz} = \ldots \#1textovyprikaz = \ldots#1
   split = tolerantni striktni velmistriktni CISLO
   styltextu =
   barvatextu = JMENO
   interakce = ano ne
   faktor = CISI.0inherits from \oramovani
```
 $\n\text{Nastavprechodstrany } [\ldots, \ldots]$ OPTIONEEL

\* reset CISLO

\nastavpreskok [....] OPTIONEEL

\* normalni standardni radek DIMENZE velke stredni male fixne prizpusobive

 $\n\text{max}$  [..,. $= ., . .]$ 

\* volba = test

 $\n\text{Maxtavprogramy } [\ldots, \ldots, \ldots]$ 

\* adresar = TEXT

```
\n\text{Maxtavyrostredizakladnihofontu } [.1.1] [\ldots, .\frac{2}{n}, \ldots]
```

```
1 inherits from \nastavzakladnifont
```
2 inherits from \nastavzakladnifont

```
\n\text{maxpublikace } [., ,_{\text{z}}, . ]
```
\* alternativa = apa normalni inherits from \nastavvycty

 $\n\hat{\text{avrad}}$ kovani  $[..].$ 

\* siroky zhustene

 $\n\text{Maxtavradky}$   $[\ldots, \ldots, \ldots]$ 

\* pred = PRIKAZ po = PRIKAZ mezi = PRIKAZ odsazovani = mezera = ano ne

 $\n\text{Nastavrastr } [...,-*....]$ 

\* metoda = tecka linka externi rozliseni = CISLO faktor = CISLO rastr = CISLO

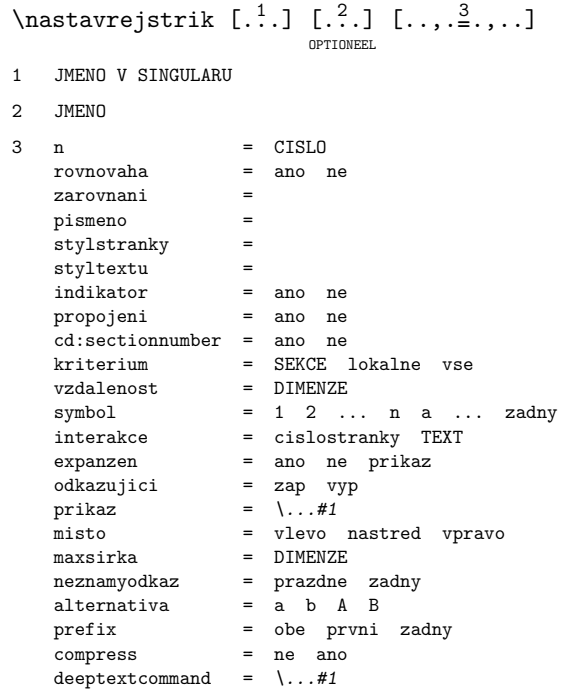

 $\n\n\n $\begin{bmatrix}\n \cdot & \cdot \\
 \cdot & \cdot \\
 \cdot & \cdot\n \end{bmatrix}$$ 

\* JMENO

```
\nastavsekci [...] 1
[...]
2
[..,.=.,..] 3
                     OPTIONEEL
1 JMENO
2 JMENO
3 konverze = cisla pismena Pismena rimskecislice Rimskecislice
    predchozicislo = ano ne
```
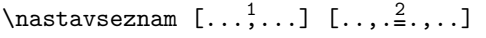

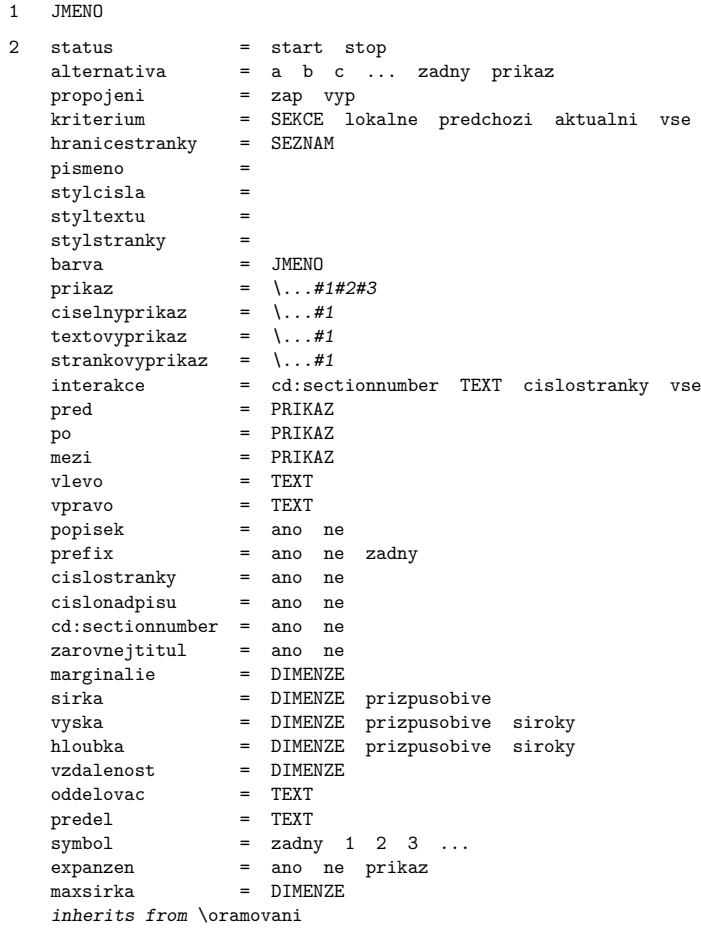

 $\n\text{Nastaveseznamodkazu } [\dots, \dots] [\dots, \dots]$ 

1 JMENO

```
2 status = start stop
  kriterium = SEKCE lokalne predchozi vse
   prikaz = PRIKAZ
   pred = PRIKAZ
  po = PRIKAZ
```
 $\n\text{Nasitikucary } [.1.1]$ 

```
* DIMENZE
```
 $\n\text{Maxtavslowpe } [\ldots, \ldots, \ldots]$ \* n = CISLO nvrsek = CISLO<br>linka = zap linka = zap vyp  $vyska = DIMENZE$ tolerance = velmistriktni striktni tolerantni velmitolerantni natahnout vzdalenost = DIMENZE rovnovaha = ano ne zarovnani = text prazdny = fixne pulradku radek prizpusobive velke stredni male volba = pozadi smer = vlevo vpravo inherits from \nastavoramovani

 $\n\text{Nastavespodek} [\n\ldots, \frac{2}{n}, \ldots]$ OPTIONEEL

1 *inherits from* \nastavzahlavi

2 inherits from \nastavzahlavi

 $\n\text{Nastavspojeni } [\ldots, \ldots, \ldots]$ 

```
* pred = PRIKAZ
   mezi = PRIKAZ<br>po = PRIKAZ
   po = PRIKAZ
   vzdalenost = DIMENZE
   vyska = DIMENZE prizpusobive
   sirka = DIMENZE prizpusobive
   misto = vrsek nastred spodek vlevo vpravo
   zarovnani =
   pismeno<br>barva
            = JMENO
```
 $\n\text{Maxtavsynchronizaci } [\ldots, \ldots, \ldots]$ 

status = start stop

 $\n\text{Maxtarynchronizacnilistu } \dots, \dots, \dots$ 

\* alternativa = stranka lokalne sirka = DIMENZE vyska prizpusobive  $vyska$  = DIMENZE pismeno<br>barva  $=$  JMENO inherits from \nastavoramovani

 $\n\text{Nastavsynonyma } [.1.1] [...].2.1.1]$ 

```
1 JMENO
2 styltextu =
  stylsynonyma =
   misto = vlevo vpravo vrsek semknuto naokraji vlevo vpravo
   sirka = DIMENZE
   status = start stop
   kriterium = vse uzito
   konverze = ano ne
   expanzen = ano ne prikaz
  prikaz = \sqrt{1.4243}
```
 $\n\text{Maximum } \dots, \dots, \dots$ \* rozliseni = CISLO --<br>soubor<br>adresar  $=$  TEXT nahodne = normalni male stredni velke CISLO

 $\n\{nastavtab  $[\ldots, \frac{*}{2}, \ldots]$$  $vzor = TEXT$ sirka = DIMENZE  $\begin{array}{lll} \texttt{stylhlavicky} & = \\ \texttt{misto} & = \\ \end{array}$ = vlevo vpravo

 $\n\text{Nastavtablelaci} \left[ .1. \right] \left[ .0. \right. , \frac{2}{3}, \ldots \right]$ OPTIONEEL 1 JMENO 2 jednotka = DIMENZE odsazovani = pred = PRIKAZ po = PRIKAZ<br>
vnitrni = PRIKAZ<br>
= PRIKAZ vnitrni = PRIKAZ<br>EQ = TEXT  $EQ$  = TEXT barvalinky = JMENO zarovnani = tloustkalinky = DIMENZE vzdalenost = prazdny mrizka podlehloubky DIMENZE male stredni velke zadny zakladnifont = 5pt ... 12pt male velke linka = normalni radek  $split$  = ano ne

 $\n\text{maxtabulky } [\dots, \dots, \dots]$ 

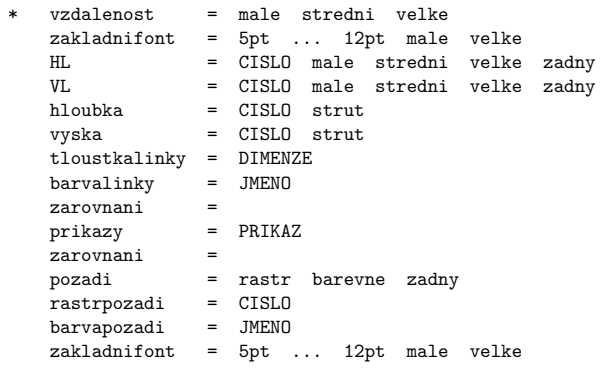

# $\n\hat{x}$ .]

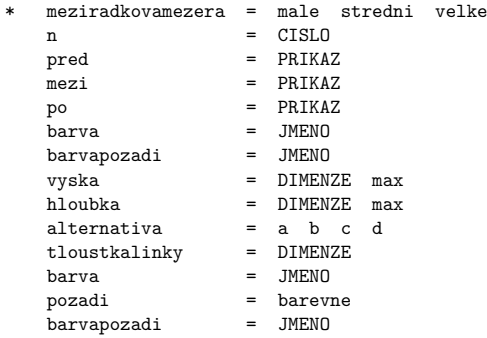

# $\n\text{Nastavtext } [.1.1] [\ldots, .\frac{2}{n}, . .]$ OPTIONEEL 1 inherits from \nastavzahlavi

2 inherits from \nastavzahlavi

 $\n\text{Nastavtexthlavicky } [.1.1] [1.2.]$ OPTIONEEL 1 2 JMENO = TEXT

```
\n\text{X}\n [..,.\stackrel{*}{\ldots}]
```

```
* misto = vlevo naokraji
              = PRIKAZ
  po = PRIKAZ<br>mezi = PRIKAZ
  mezi = PRIKAZ<br>sirka = DIMENZE
              = DIMENZE
  vzdalenost = DIMENZE
   zakladnifont = 5pt ... 12pt male velke
   barva = JMENO
  pismeno =
   barvalinky = JMENO
```

```
\n\text{Nastavtextpopisku } [.1.1] [..2.1]OPTIONEEL
1
2 JMENO = TEXT
```
\nastavtexttexty [.<sup>1</sup>.]<br>
<sup>OPTIONEEL</sup>  $[0.2]$   $[0.2]$ <br>Optioneel  $[0.2, 0.1]$   $[0.2, 0.1]$ 3 1 2 3

 $\n\text{Nastavtextyupati } [.1.1] [1.2.] [1.3.]$ OPTIONEEL OPTIONEEL OPTIONEEL 1 2  $\overline{3}$ 

 $\n\text{Xaytextyzahlavi}$  [...] [...] [...] OPTIONEEL OPTIONEEL OPTIONEEL 1 2 3

 $\n\text{Maxtulacitka } [\ldots, \ldots, \ldots]$ 

```
* status = start stop
   inherits from \nastavoramovani
```
 $\n\{nastavtoleranci [\ldots, \ldots]$ 

\* horizontalne vertikalne natahnout mezera velmistriktni striktni tolerantni velmitolerantni

 $\n\text{Nastavtrideni } [.1.1] [... , .\frac{2}{3}, \ldots]$ 1 JMENO 2 pred = PRIKAZ po = PRIKAZ  $prikaz = \ldots #1$ status = start stop kriterium = vse uzito  $p$ ismeno expanzen = ano ne prikaz

```
\n\text{Nastavity} [.., ._{..} , .]
```

```
mezera = zap vyp
 volba = sklonene normalni zadny
 pismeno =
 barva = JMENO
```
 $\n\text{Maxtavumisteniprotejsku }$ ...

```
* status = start stop
   pred = PRIKAZ
   mezi = PRIKAZ
   po = PRIKAZ
```
 $\n\text{Maximumistovani}$   $\ldots, \ldots,$ 

```
* status = start prekryv
   jednotka = cm pt em mm ex es in
   faktor = CISLO
   meritko = CISLO
  offset = ano ne<br>xkrok = absoluti
   xkrok = absolutni relativni
   ykrok = absolutni relativni
```
\nastavupati  $[ .^1.]$   $[ . . , .^2. , . .]$ OPTIONEEL

```
1 inherits from \nastavzahlavi
```
2 *inherits from* \nastavzahlavi

```
\n\text{Maximum} \, [\, . \, . \, . \, ] \, [\, . \, . \, , \, . \, . \, . \, ]
```
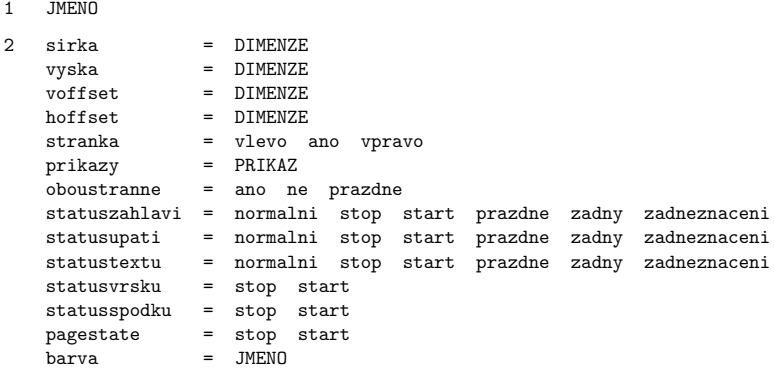

 $\n\text{Maxtavurl}$   $[.,.,\n...]$ \* pismeno = urlalternativa = zadny obe pred po prostorurl = ano ne

 $\n\hat{z}$ ...,  $\hat{z}$ 

\* zablokovat 2\*16 2\*8 2\*4 2\*2 2\*\*2 2\*2\*4 2\*4\*2 2UP 2DOWN 2SIDE 2TOP zrcadleno otoceno dvoustranny negativ pozadi 90 180 270

 $\n\text{Maxtavvelikostpapiru } [\dots, \dots] [\dots, \dots]$ OPTIONEEL

1 A3 A4 A5 A6 letter ... CD JMENO nasirku zrcadleno otoceno 90 180 270

2 A3 A4 A5 A6 letter ... JMENO nasirku zrcadleno otoceno negativ 90 180 270

```
\n\text{Maxtavverze } [\ldots, \ldots, \ldots]
```

```
cislo = CISL0pismeno =
```

```
\nastavvsechnapole [\ldots, \ldots] [\ldots, \frac{3}{2}, \ldots] [\ldots, \frac{4}{2}, \ldots] [\ldots, \frac{5}{2}, \ldots]1 JMENO
2 reset popisek horizontalne vertikalne ramecek
3 \quad n \quad = \quad \text{CISL0}<br>
vzdalenost \quad = \quad \text{DIMEN2}vzdalenost = DIMENZE
    pred = PRIKAZ
   po = PRIKAZ<br>mezi = PRIKAZ
                     = PRIKAZ
   \begin{array}{ccc}\n\text{barva} & = & \text{JMENO} \\
\text{nismeno} & = & \end{array}pismeno =<br>zarovnani =
    zarovnani =
    volba = pouzeprocteni pozadovane chranene tridene nedostupne skryte tisknutelne
    klikuvnitr = REFERENCE
    klikvne = REFERENCE
    oblastuvnitr = REFERENCE
    oblastvne = REFERENCE
    klavesapo = REFERENCE
    formatovat = REFERENCE
    validovat = REFERENCE
    pocitat = REFERENCE
    offsetpole = DIMENZE
   barvarameckupole = JMENO
   barvapozadipole = JMENO
   inherits from \oramovani
4 viz 4
5 viz 5
\nastavvycty [\ldots, \ldots] [\ldots, \ldots]...
```

```
OPTIONEEL
1 JMENO
```
2 *inherits from* \definujpopis

```
\nastavvyplnovelinky [..,.\stackrel{*}{\dots}...]
```

```
* sirka = prizpusobive siroky DIMENZE
  vzdalenost = DIMENZE
  pred = PRIKAZ
  po = PRIKAZ
  \overline{p}ismeno =<br>
n = CISLO
  n = CISLOmeziradkovamezera = male stredni velke
  oddelovac = TEXT
```

```
\n\text{Maxtavyplnoveradky } [., .^*, .]* sirka = DIMENZE
   marginalie = DIMENZE
    vzdalenost = DIMENZE<br>pred = PRIKAZ
   pred = PRIKAZ<br>po = PRIKAZ
                 = PRIKAZ
```
 $\n\text{Nastavystup } [\dots, \dots]$ 

\* JMENO

# $\n\{nastavvzhled [..., \frac{*}{,} ...]$

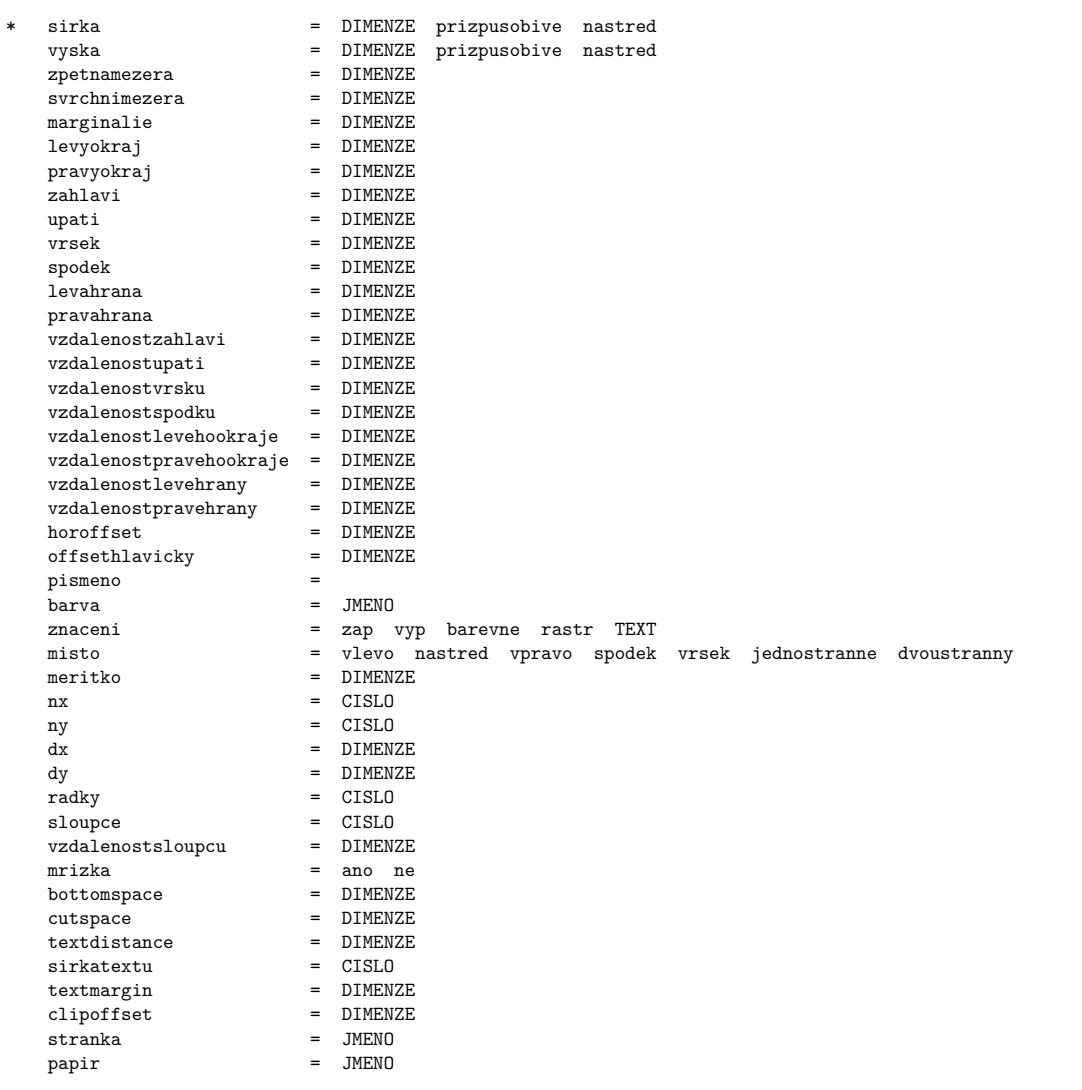

 $\n\text{Nastavzahlavi } [.1.1] [\ldots, .\frac{2}{n}, \ldots]$ 

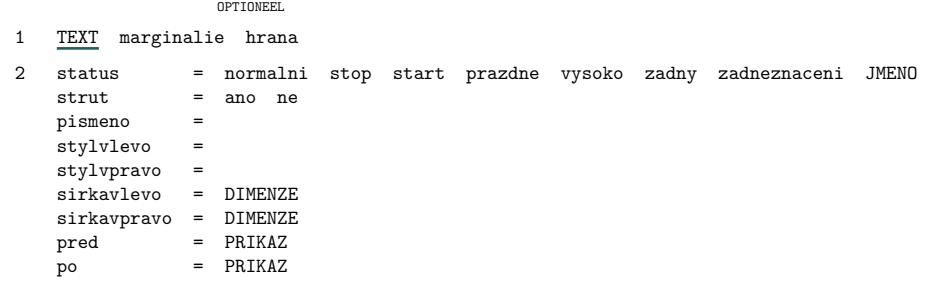

 $\n\text{Maxzakladnifont } [\dots, \dots]$ 

\* JMENO serif pravidelne antikva sans podpora bezserifu mono opis strojopis rukopisne kaligraficke 5pt ... 12pt

 $\n\hat{x}$ .]

\* sirka vlevo vpravo nastred uvnitr vnejsi siroce siroky vyska spodek radek reset visici nothanging hyphenated nothyphenated lesshyphens morehyphens novy old normalni ano ne flushleft flushright flushouter flushinner center hz nohz mezerovani nospacing tolerantni velmitolerantni natahnout

 $\n\text{Maxtavznaceni } [.1.1] [3.2]$ 

1 JMENO

```
2 status = start stop
   oddelovac = PRIKAZ
   expanzen = ano ne
```
 $\n\text{Maxtavzuzeni } [.,.,._{=.},._{]}\n$ 

\* vlevo = DIMENZE vpravo = DIMENZE stredni = DIMENZE

 $\n\{\n\text{matrix} \begin{bmatrix} 1 & 1 \\ 1 & 1 \end{bmatrix}\n\}$ 

\* REFERENCE

\nejakyradek [...]

\* REFERENCE

\nekde  $\{.\cdot\}$   $\{.\cdot\}$   $[.\cdot\cdot\cdot]$ 

- 1 TEXT
- 2 TEXT
- 3 REFERENCE

 $\lambda$ dalsiSEKCE

\nivy  $[.\cdot^1.] \{.\cdot^2..\} \{.\cdot^3..\}$ OPTIONEEL 1 nizko 2 TEXT 3 TEXT

 $\n\chi y \n\{.\n\}$ 

\* TEXT

 $\n\cdot 1$ ...}

\* TEXT

\nop

\obrazovka

```
\odotdkaz [\ldots,\ldots,\ldots]* bet = TEXT
    ken = TEXT
    dat = TEXT
   van = TEXT
    aan = TEXT
    ref = TEXT
```
 $\odot$ dkaz  $[\ldots, \ldots]$ \* bet = TEXT  $ken = TEXT$ dat = TEXT van = TEXT aan = TEXT ref = TEXT

\odkaznadatum

```
\odotdkaznastranu [...]
```
\* REFERENCE

 $\odot$ dkaznatext  $[ .^1. ]$   $\{ .^2.}$ 

1 REFERENCE

2 TEXT

 $\odot$ dsazovani  $[\ldots, \ldots]$ \*

\okr  $[...,...,]..] \{.^{2}.\}$ OPTIONEEL 1 REFERENCE 2 TEXT

 $\text{opis } \{.\overset{*}{\ldots}\}$ 

\* TEXT

 $\operatorname{opissoubor}$  [...]  $\{.\cdot\}$ OPTIONEEL 1 JMENO 2 TEXT

\oramovani  $[\ldots, \frac{1}{2}, \ldots]$   $\{.\stackrel{?}{.}.\}$ OPTIONEEL 1 inherits from \nastavoramovani 2 TEXT

\oref  $\{.\cdot\}$  [...]

- 1 TEXT
- 2 REFERENCE

\orez  $[..., \frac{1}{2},...]$   $\{.\overset{2}{\ldots}\}$ OPTIONEEL 1 *inherits from* \nastavorez 2 TEXT

\otocit  $[..., \frac{1}{2},...]$   $\{.\overset{2}{\ldots}\}$ OPTIONEEL

- 1 inherits from \nastavotoceni
- 2 TEXT

\oznacverzi

\ODSTAVEC

 $\gamma$  \parovastrana  $[\ldots, \ldots]$   $[\ldots, \ldots]$ 

- 1 JMENO
- 2 volba = dvoustranny pred = PRIKAZ  $po$  =  $PRIKAZ$

```
\part [\ldots, \ldots]<br>
optioneel
                       \frac{1}{2}...] \{.\stackrel{2}{\ldots}.\}1 REFERENCE
2 TEXT
```
\pis  $\{\ldots\}$ 

\* TEXT

 $\sum_{i=1}^{n}$  /  $\sum_{i=1}^{n}$   $\sum_{i=1}^{n}$ OPTIONEEL OPTIONEEL

- 1 vlevo vpravo zde vrsek spodek vlevo vpravo naokraji marginalie levyokraj pravyokraj levahrana pravahrana innermargin outermargin inneredge outeredge uvnitr vnejsi radek vysoko nizko prizpusobive stranka levastranka pravastranka naproti vzdy auto sila vysoko reset radek vyska podlehloubky split 90 180 270
- 2 REFERENCE
- 3 TEXT
- 4 TEXT

\placelistofFLOATS

\placelistofSORTS

\placelistofSYNONYMS

 $\Delta$  \placereferencelist  $[\ldots, \ldots]$ 

\* JMENO

 $\Delta$  \placerule [...]

\* JMENO

 $\Delta$ blacetextvariable  $[..^*.]$ 

\* JMENO

 $\partial$  \podtrzeni {.. ... ...}

\* WORD

\podtrzeno  $\{\ldots\}$ 

\* TEXT

 $\setminus$ pol  $[\ldots, \ldots]$ <sub>optioneel</sub> \* \* REFERENCE

 $\Delta$ .]

\* JMENO

\polozka [...,\*...] \* \* REFERENCE

\polozky [..,.<del>'</del>..,..]  $\frac{1}{2}$ .,...] {....<sup>2</sup>....} 1 inherits from \nastavpolozky 2 TEXT

\popisky  $[.\,.]$ 

\* JMENO

 $\overline{\text{porov}}$ nejpaletu [...]

\* JMENO

 $\label{eq:conformal} \texttt{\textbf{h}}(k, \texttt{t}^*, \texttt{t})$ 

\* JMENO

```
\positiontext [.\cdot..] \{.\cdot.?.}
```
1 JMENO

2 TEXT

\pozadi

\pozice  $(\ldots,\ldots)$  { $\ldots$ }

1 POSITION

2 TEXT

 $\overline{\text{poznamka} [..n]}$ 

\* REFERENCE

\poznamkapodcarou  $[.\cdot^1.]$   $\{.\cdot^2.\}$ OPTIONEEL 1 REFERENCE

2 TEXT

\pref  $\{.\cdot\}$   $\{.\cdot\}$   $\{.\cdot\}$   $\{.\cdot\}$   $\{.\cdot\}$ 

1 TEXT

2 TEXT

3 REFERENCE

 $\preceq$ 

\* JMENO = TEXT

 $\preccurlyeq$   $\preccurlyeq$   $\preccurlyeq$ OPTIONEEL

\* vrsek obe spodek -top -both -bottom TEXT vysoko nastred nizko stranka zadny standardni siroky prizpusobive podlehloubky radek DIMENZE

 $\preccurlyeq$  \prepninazakladnifont  $[\ldots, \ldots]$ 

\* 5pt ... 12pt male velke

\preskoc [...,\*...] \* \* male stredni velke zadnabila zpet bily zablokovat sila reset radek pulradku ROVNICE fixne prizpusobive zadny vzdy

 $\text{Shtnuti} \{ \dots \dots \}$ 

\* WORD

\preskrtnuto {...}

\* TEXT

\prizpusobivepole [...]

\* JMENO

```
\prizpusobvzhled [\ldots, \ldots] [\ldots, \ldots]...
                       OPTIONEEL
1 CISLO
2 vyska = DIMENZE max
  radky = CISLO
```
 $\preccurlyeq$  [...]

\* JMENO

 $\n\begin{bmatrix}\n 2 \\
 1\n \end{bmatrix}$ 

1 JMENO

2 JMENO

\propojenydokument  $[..^1..]$   $[..^2..]$   $[..^3..]$ 

- 1 JMENO
- 2 soubor
- 3 JMENO

\propojenyrejstrik [....]

\* JMENO

\publikace  $[.\,.]$ 

\* REFERENCE

\ran  $\{.\,.\,.\}$ 

\* TEXT

```
\ref [ .^1. ] [ .^2. ]
```

```
1 t p r s e
2 REFERENCE
```

```
\REJSTRIK [ .^1 . ] \{ . . + .^2 . + . . \}OPTIONEEL
1 TEXT
2 ENTRY
```

```
\rezervovatPLVOUCIOBJEKT [..,.\frac{1}{n}.,..]
                                                                                   \left[\begin{array}{ccc} 1 & 0 & 0 \\ 0 & -1 & 0 \end{array}\right] \left[\begin{array}{ccc} 0 & 0 & 0 \\ 0 & -1 & 0 \end{array}\right]\begin{bmatrix} 2 \\ \dots \\ 2 \end{bmatrix} \begin{bmatrix} 3 \\ \dots \\ 2 \end{bmatrix} ...
                                                                                                                                  \frac{3}{2}...] \{.\stackrel{4}{\ldots}.\}1 vyska = DIMENZE
         sirka = DIMENZE
         ramecek = zap vyp
2 TEXT
3 REFERENCE
4 TEXT
```
 $\text{reset}$   $[...,...]$ \* JMENO

\resettextcontent  $[.\cdot^1.]$   $[.\cdot^2.]$   $[.\cdot^3.]$ OPTIONEEL 1 2 3

 $\text{resetznaceni}$  [...]

\* JMENO

 $\lambda$ kimskecislice {...}

\* TEXT

```
\lvert \rimskecislice {...}
```
\* TEXT

\rozdelplvouciobjekt [..,. $\frac{1}{p}$ ...]  $\frac{1}{2}$ ,...] {.<sup>2</sup>..} {.<sup>3</sup>..} 1 inherits from \nastavdeleniplvoucichobjektu 2 TEXT 3 TEXT

\rozpojeneznaceni [...]

\* JMENO

 $\text{Vrotazen} \{.\n$ .

\* WORD

 $\setminus$ scitani  $[.\stackrel{*}{\ldots}]$ 

\* male stredni velke

```
\section [\ldots, \ldots] \{.\stackrel{?}{.}.}OPTIONEEL
```

```
1 REFERENCE
```

```
2 TEXT
```
 $\setminus$ sedabarva  $[.\,*.]$ 

\* TEXT

```
\vizREJSTRIK [ .^1. ] \{ .^2.} \{ . + .^3. + . . \}OPTIONEEL
```
1 TEXT

2 TEXT

3 ENTRY

```
\settextcontent [ .^1. ] [ .^2. ] [ .^3. ] [ .^4. ] [ .^5. ]OPTIONEEL
OPTIONEEL
OPTIONEEL
1
2
3
4
5
```
 $\setminus$ settextvariable  $[.\cdot^1.]$   $[.\cdot^2.]$ 

1 JMENO

2 TEXT

 $\setminus$ setupforms  $[\ldots, \ldots, \ldots]$ 

\* metoda = HTML FDF

```
\setminussetupformulae [\ldots, \ldots, \ldots]* misto = vlevo vpravo
              = TEXT
   vpravo = TEXT
   zarovnani =
   volba = nastred
   strut = ano ne
   vzdalenost = DIMENZE
   marginalie = DIMENZE standardni ano ne
   zarovnani = flushleft flushright nastred center
   levyokraj = DIMENZE
   pravyokraj = DIMENZE
   odsadpristi =
   alternativa = JMENO
   mezerapred = DIMENZE
   po = DIMENZE
   -<br>oddelovac = TEXT<br>konverze = cisla
              = cisla pismena Pismena rimskecislice Rimskecislice TEXT
```
 $\setminus$ setupitemgroup  $[.\cdot^1.]$   $[.\cdot^2.]$  $\begin{bmatrix} 2 \\ \dots \\ 2 \end{bmatrix}$   $\begin{bmatrix} 3 \\ \dots \\ 2 \end{bmatrix}$  ....  $[3, \ldots]$   $[\ldots, \frac{4}{n}, \ldots]$ <br>  $[0]$  optioneel 4 1 JMENO 2 CISLO kazdy 3 standardni siroky semknuto zhustene rozbalene zadnabila pred po predel spojeno naokraji naokraji autouvod uvolnene opakovat SEKCE odstavec dotextu nahodny reverse 4 marginalie = ne standardni DIMENZE levyokraj = ne standardni DIMENZE pravyokraj = ne standardni DIMENZE sirka = DIMENZE vzdalenost = DIMENZE faktor = CISLO<br>polozky = CISLO polozky start = CISLO<br>pred = PRIKAZ pred = PRIKAZ<br>mezi = PRIKAZ mezi = PRIKAZ<br>po = PRIKAZ po = PRIKAZ<br>vlevo = TEXT vlevo = TEXT vpravo = TEXT predhlavickou = PRIKAZ pohlavicce = PRIKAZ stylhlavicky =<br>stylsnacky = stylsnacky = stylsymboly = predel = TEXT  $n = CISLO$  $symbol = CISLO$ zarovnani =  $symzarovnani =$ <br>  $odsadnristi =$ odsadpristi =

\setuplistalternative  $[.\cdot^1.]$   $[.\cdot,.\frac{2}{n},\cdot.]$ 

1 a b c

2 prikaz = PRIKAZ<br>sirka = DIMENZI  $=$  DIMENZE natahnout = DIMENZE

vzdalenost = DIMENZE

 $\setminus$ setuppaper  $[\ldots, \ldots, \ldots]$ % papir = JMENO<br>stranka = JMENO stranka = JMENO<br>nx = CISLO  $=$  CISLO ny = CISLO<br>sirka = DIMEN: sirka = DIMENZE vyska = DIMENZE svrchnimezera = DIMENZE zpetnamezera = DIMENZE volba = max prizpusobive

```
\setuprule [ .^1. ] [ . . , .^2. , . .]1 JMENO
```

```
2 hloubka = DIMENZE<br>vyska = DIMENZE
    vyska = DIMENZE
    sirka = DIMENZE
   mezerapred = DIMENZE
    mezeraza = DIMENZE
    barva = JMENO
```
 $\setminus$ setupstrut  $[..^*.]$ 

\* ano ne kap TEXT

\setuptextposition  $[ .^1. ] [ . . , .^2. , . .]$ 

1 JMENO

2 inherits from \nastavumistovani

\setuptextvariable  $[ .^1. ] [ . . , .^2. , . .]$ 

```
1 JMENO
2 vlevo = TEXT
   vpravo = TEXT
   vzdalenost = DIMENZE
   prikaz = \...#1
   strut = ano ne kap TEXT
```
 $\setminus$ schovejbloky  $[ \ldots, \ldots ] [ \ldots, \ldots ]$ OPTIONEEL 1 JMENO 2 JMENO

\sloupec

 $\Sigma$ DVA {.... $^*$ ...}

\* WORD

 $\Sigma$ lova {.... $^*$ ...}

\* WORD

 $\Sigma$ DVO  $\{.\n$  $\}$ 

\* WORD

 $\Sigma$ lovo  $\{.\n{.\n{.\}}$ 

\* WORD

\slovovpravo $\{\ldots\}$ 

\* TEXT

\SORT  $[ .^1 . ]$   $\{ .^2 . \}$ 

1 TEXT

2 TEXT

 $\simeq$  [...]

\* REFERENCE

\stanovcislonadpisu [...]

\* SEKCE

 $\setminus$ stanovcharakteristickuseznamu  $[\ldots, \ldots]$   $[\ldots, \frac{2}{n}, \ldots]$ OPTIONEEL

1 JMENO

2 inherits from \nastavseznam

\startalignment [...] ... \stopalignment OPTIONEEL

 $inherits$  from \nastavzarovnani

\startbarva [...] ... \stopbarva

\* JMENO

\startBUFFER [...] ... \stopBUFFER OPTIONEEL \* JMENO

\startcitace [...,\*...] ... \stopcitace

```
* vlevo nastred vpravo
```
\startcolumns  $[\ldots, \frac{*}{2}, \ldots] \ldots$  \stopcolumns OPTIONEEL

\* inherits from \nastavsloupce

\startcombination [...] ... \stopcombination

\* N\*M

\startPOPIS {...} ... \stopPOPIS

\* TEXT

\startdocument [...] ... \stopdocument

\* JMENO

\startVYCET

\startfakt ...<sup>1</sup> ... 2 ... 3 ... \stopfakt 1 EMPTY

2 EMPTY

3 EMPTY

\startfigure  $[ .^1 .]$   $[ .^2 .]$   $[ . . , .^3 . , . .]$  ... \stopfigure

1 JMENO

2 FILE

3 faktor = CISLO ramecek = zap vyp

```
\startPLVOUCIOBJEKTtext [ .^1 . ] [ .^2 . ] { .^3 . } { .^4 . } ... \ \stop PLVOUCIOBJEKTtextOPTIONEEL
OPTIONEEL
1 vlevo vpravo vysoko nastred nizko offset vysoko
2 REFERENCE
3 TEXT
```
4 TEXT

\startROVNICE

\startORAMOVANYTEXT  $[ .^1 . ] [ . . , . ^2 . , . . ] ... \setminus$ stopORAMOVANYTEXT OPTIONEEL OPTIONEEL

- 1 vlevo vpravo nastred zadny
- 2 inherits from \nastavoramovanetexty

\starthiding

\startinteraktivnimenu [...] ... \stopinteraktivnimenu

\* JMENO

\startITEMGROUP  $[ .^1 . ] [ . . . , . ] [ . . , . ] ... \setminus \scriptsize \$ OPTIONEEL OPTIONEEL

1 JMENO

2 a A KA n N m r R KR CISLO pokracovat standardni siroky semknuto zhustene predel spojeno naokraji naokraji uvod sloupce text odstavec opakovat

3 inherits from \setupitemgroup

 $\text{Kat}$   $[., .]$   $[., .]$   $[., .]$   $[., .]$   $[., .]$   $[., .]$ OPTIONEEL OPTIONEEL

- 1 JMENO
- 2 inherits from \nastavkomentar

\startkomponenta ... ... \stopkomponenta

\*

 $\{\text{et} \, \ldots \, \text{et} \, \ldots \, \ldots \, \}$ OPTIONEEL 1 dve 2 EMPTY 3 EMPTY 4 EMPTY

\startline [.<sup>\*</sup>.] ... \stopline

\* REFERENCE

\startlinecorrection

\startlinenumbering [...] ... \stoplinenumbering

\* pokracovat

\startlines

\startlocalenvironment

\startlocalfootnotes

\startlokalne

\startmarginalnilinka [....] ... \stopmarginalnilinka

\* CISLO

\startmarginblock

\startJMENOzlom

```
\startnarrower [...,*...]<br>
<sup>OPTIONEEL</sup>
                              *...] ... \stopnarrower
```
\* vlevo nastred vpravo

\startopposite

 $\text{S}}_{1,1}$  { ...}  $\{1,2,3, \ldots\}$  \stopoverlay

1 TEXT

2 TEXT

\startoverview [...,\*...] ... \stopoverview

\* JMENO

\startODSTAVEC

\startpositioning

\startpostponing

\startpozadi

\startprodukt ..\* ... \stopprodukt

\*

\startprofile [...,\*...] ... \stopprofile

\* JMENO

\startprojekt ... ...\stopprojekt \*

\startprostredi ... \... \stopprostredi

\*

 $\text{StartREJSTRIK}$  [...] {.......} OPTIONEEL

1 TEXT

2 ENTRY

\startsymbolset [...] ... \stopsymbolset

\* JMENO

\startsynchronization

\starttable [...] ... \stoptable

\* TEXT JMENO

\starttables [...] ... \stoptables

\* TEXT JMENO

\startTABELATOR [.<sup>1</sup>.]<br>
<sup>OPTIONEEL</sup>  $\begin{bmatrix} 1 \\ \cdot \end{bmatrix}$   $\begin{bmatrix} 1 \\ \cdot \end{bmatrix}$   $\begin{bmatrix} 1 \\ \cdot \end{bmatrix}$   $\begin{bmatrix} 2 \\ \cdot \end{bmatrix}$  optioneel  $\stackrel{2}{=}$ .,..] ... \stopTABELATOR 1 TEXT 2 inherits from \uzijexterniobraz

 $\setminus$ starttextovalinka  $[.\cdot^1.]$   $\{.\cdot^2.\}$  ...  $\setminus$ stoptextovalinka OPTIONEEL OPTIONEEL 1 vrsek spodek

2 TEXT

\startTYPING

\startunpacked

\startverze [...,\*...] ... \stopverze

\* CISLO

\startzhustene [...] ... \stopzhustene OPTIONEEL

\* prazdny

\startzlom  $[...]$   $[...]$   $[...]$   $[...]$  $\stackrel{2}{=}$ .,..] ... \stopzlom

1 JMENO

2 inherits from \nastavupravu

 $\langle$ strana  $[\ldots, \ldots]$ 

\* ano zlom ne nastaveni vysokapriorita vlevo vpravo zablokovat posledni ctyrnasobny sude liche prazdny prazdne reset start stop

 $\succeq$  [...,  $\dots$ ] OPTIONEEL \* REFERENCE

\subject  $[\ldots, \ldots]$   $\{.\stackrel{?}{.}.\}$ OPTIONEEL

1 REFERENCE

2 TEXT

\subsection  $[\ldots, \ldots]$   $\{.\cdot, \cdot\}$ OPTIONEEL

1 REFERENCE

2 TEXT

 $\text{Subsubject } [...], ...] \{.^2..\}$ OPTIONEEL

1 REFERENCE

2 TEXT

\subsubsection  $[\ldots, \ldots]$   $\{.\cdot, \cdot\}$ OPTIONEEL

1 REFERENCE

2 TEXT

 $\text{Subsubsubstack}$  [..., ...]  $\{.\cdot\}$ OPTIONEEL

1 REFERENCE

2 TEXT

 $\verb|\switchtoxwfont [[.".]$ 

\* JMENO

 $\sum_{i=1}^{\infty}$ 

\* TEXT

\symbol  $[.\cdot^1.]$   $[.\cdot^2.]$ OPTIONEEL OPTIONEEL 1 JMENO

2 JMENO

\synchronizacnilista  $[ .^1. ] [ . . , .^2. , . .]$ 

1 JMENO

```
2 alternativa = stranka lokalne
   inherits from \nastavsynchronizacnilistu
```
\synchronizovat

 $\setminus$ SYNONYM  $[\cdot]$ .]<br>
optioneel  $\{1, 1, 1, 2, 3, 4, 3, 5\}$ 1 TEXT 2 TEXT

3 TEXT

\tab  $\{.\n,.\n,.\n,.\n,$ 

1 TEXT

2 EMPTY

 $\text{tecky } [.1.1]$ 

\* CISLO

\tenkalinka

\tenkelinky  $[.\frac{*}{*}.]$ OPTIONEEL

\* inherits from \nastavtenkelinky

\tex  $\{\ldots\}$ 

\* TEXT

\texthlavicky {...}

\* TEXT

\textovalinka  $[.\cdot^\text{1}]$   $\{.\cdot^\text{2}.\}$ 

OPTIONEEL OPTIONEEL

1 vrsek spodek

2 TEXT

\textpopisku {...}

\* TEXT

 $\text{textvariable}$  [...]

\* JMENO

```
\setminustitle [\ldots, \ldots]\frac{1}{2}...] \{.\stackrel{2}{\ldots}\}1 REFERENCE
```
2 TEXT

\tlacitko [..,.<u>i</u>.,..]<br><sup>OPTIONEEL</sup>  $\frac{1}{2}$ ,...]  $\{.\stackrel{2}{\ldots}\}$  [...,<sup>3</sup>,...] 1 inherits from \nastavtlacitka 2 TEXT 3 REFERENCE

\tref  $\{.\cdot\}$   $\{.\cdot\}$   $\{.\cdot\}$   $\{.\cdot\}$   $\{.\cdot\}$ 

1 TEXT

- 2 TEXT
- 3 REFERENCE

\tvrdemezery

\typebuffer [...]

\* JMENO

\typstrany  $[.\,.^\ast.]$ 

\* JMENO

```
\mathcal{L}.]
```
\* JMENO

```
\ukazexterniobrazy [..,.=.,..]
OPTIONEEL
                                 *
```
\* alternativa = a b c

 $\lambda$ ukazmrizku  $[\ldots, \ldots]$  $\frac{1}{2}$ ...]  $\{.\stackrel{2}{\ldots}\}$ 1 reset vrsek spodek zadny vse radky ramecek nonumber vpravo vlevo 2 TEXT

\ukaznastaveni

 $\text{Ukazpaletu } [.1.1]$   $[...2...]$ 

1 JMENO

2 horizontalne vertikalne jmeno hodnota

\ukazpodpery

 $\mathcal{L}$ OPTIONEEL \* JMENO

 $\mathcal{X}$ ukazpostredizakladnihofontu  $[\ldots, \ldots]$ 

\* inherits from \nastavzakladnifont

 $\text{Vukazramecek } [.1.1]$ OPTIONEEL

\* TEXT marginalie hrana

\ukazsadusymbolu [...]

\* JMENO

 $\text{Ukazskupinubarev } [.1.1] [\ldots, \ldots]$ 

1 JMENO

2 horizontalne vertikalne jmeno hodnota CISLO

\ukazupravu

# \ukazvytisk  $[\ldots, \ldots]$   $[\ldots, \ldots]$   $[\ldots, \frac{3}{2}, \ldots]$

1 inherits from \nastavvelikostpapiru

- 2 inherits from \nastavvelikostpapiru
- 3 inherits from \nastavvzhled

\ukazvzhled

 $\mathcal{L}$ kazzakladnifont  $[\ldots, \ldots]$ 

\* inherits from \nastavzakladnifont

 $\text{Number of } \sum_{\text{normal}} \: \: \dots, \: \frac{2}{\text{normal}} \: \: \dots, \: \dots, \: \dots \: \}$ 2

1 JMENO

2 inherits from \nastavkombinovanyseznam

 $\sum_{i=1}^{n}$  [...,  $\frac{2}{n}$ ] .<br>OPTIONEEL

1 JMENO

2 inherits from \nastavkombinovanyseznam

 $\sum_{i=1}^{n}$  { ...} { ...}

1 TEXT

2 TEXT

 $\sum_{i=1}^{\infty}$  [...,...] OPTIONEEL

\* JMENO

\umistilokalnipoznamkypodcarou  $[\ldots, \frac{1}{n}, \ldots]$ OPTIONEEL \* inherits from \nastavpoznamkypodcarou

\umistinadsebe  $\{.\n,.\n\}$   $\{.\n,.\n\}$ 

1 TEXT

2 TEXT

 $\sum_{i=1}^{\text{minmax}$  [...] {...} OPTIONEEL 1 inherits from \premistinamrizku

2 TEXT

 $\sum_{i=1}^{\infty}$  \umistipodrovnici  $[...,...]$   ${...}$  3...\$\$ OPTIONEEL OPTIONEEL 1 REFERENCE 2 TEXT 3

\umistipoznamkypodcarou [..,.<sup>\*</sup>\*.,..] \* \* inherits from \nastavpoznamkypodcarou

 $\sum_{i=1}^{\infty}$  [...,  $\frac{2}{\pi}, \ldots$ ] OPTIONEEL

1 JMENO

2 inherits from \nastavrejstrik

 $\sum_{i=1}^{n}$ OPTIONEEL

\* inherits from \nastavrejstrik

\umistirovnici [...;...]<br><sub>OPTIONEEL</sub>  $[1, \ldots]$   $\{.\}$ <br>Optioneel optioneel  $2.3$  \$\$...\$\$

1 REFERENCE

2 TEXT

3

 $\sum_{i=1}^{\infty}$  [..., ...]  $\left[\ldots, \frac{2}{n}, \ldots\right]$ .<br>OPTIONEEL

- 1 JMENO
- 2 inherits from \nastavseznam

```
\umistivedlesebe \{.\n,.\} \{.\n,.\}
```
1 TEXT

2 TEXT

```
\sum_{i=1}^{\infty} [..., 1 [..., 2...]
                   OPTIONEEL
                              OPTIONEEL
1 JMENO
2 JMENO vse
```

```
\text{user} [..., ...]
```
\* JMENO reset

 $\langle \alpha_1, \ldots, \alpha_{n-1}, \ldots \rangle$  [...,  $\ldots$ ] OPTIONEEL 1 JMENO

2 JMENO

```
\langleuzijexternidokument [.<sup>1</sup>.] [.<sup>2</sup>.] [.<sup>3</sup>.]
```
1 JMENO

- 2 soubor
- 3 TEXT

```
\uzijexterniobraz [.\cdot...] [.\cdot...] [.\cdot...........]
                          OPTIONEEL
OPTIONEEL
                                             OPTIONEEL
1 JMENO
2 FILE
3 meritko = CISLO
                   = CISLO<br>= CISLO
    .<br>Jmeritko<br>faktor
     faktor = max prizpusobive siroky
     sfaktor = CISLO max siroky prizpusobive
     vfaktor = CISLO max siroky prizpusobive
    sirka = DIMENZE
    vyska = DIMENZE<br>ramecek = zap vvi
                    = zap vyp
    prednastaveni = \begin{bmatrix} -r & 0 \\ -r & 0 \end{bmatrix}<br>obrazovka = FILE
    .<br>obrazovka<br>nahled
                    = ano ne
    \begin{array}{ccc} \text{opakovat} & = & \text{ano} & \text{ne} \end{array}objekt = ano ne
     typ = eps mps pdf tif png jpg mov cd:tex
     metoda = eps mps pdf tif png jpg mov cd:tex
```
\uzijexternisoubor  $[...]$ .]  $[.]$   $[.]$   $[.]$   $[.]$   $[...]$ 1 JMENO 2 JMENO 3 FILE 4 zakladnifont = 5pt ... 12pt male velke

\uzijexternisoubory  $[.\cdot^1.]$   $[.\cdot,.\frac{2}{n},\cdot.]$ 

1 JMENO 2 zakladnifont = 5pt ... 12pt male velke soubor = FILE

 $\{uzijexternizvuk [.] .]. [.]$ 

1 JMENO

2 FILE

 $\{uzijkodovani [...],... \}$ 

\* JMENO

 $\{uzijmodul [...,...,]$ 

\* JMENO

 $\langle \alpha z_i \rangle$  [..., ...]

\* FILE

 $\{uzijprikazy\$ ...}

\* TEXT

 $\{uzij\}$  [..., ...]

\* reset JMENO

\uzijsymbol [...]

\* JMENO

\uzijURL  $[ .^1. ] [ .^2. ] [ .^3. ] [ .^4. ]$ 

- 1 JMENO
- 2 TEXT
- 3 soubor
- 4 TEXT

 $\text{vertex}$  [ $\ldots$ ]

```
* finalni koncept docasne
```
 $\forall 1$   $[.\cdot$ .]

\* CISLO

\vlasovalinka

```
\vlevo [.<sup>1</sup>.] [.<sup>2</sup>.] {.<sup>3</sup>.}
             OPTIONEEL
OPTIONEEL
1 + -nizko
```
2 REFERENCE

3 TEXT

\vpravo [.<sup>1</sup>.]  $\begin{bmatrix} 1 \\ \cdot \end{bmatrix}$   $\begin{bmatrix} 2 \\ \cdot \end{bmatrix}$  $^{2}.$ ]  $\{.\stackrel{3}{\ldots}\}$  $1 + -$ nizko 2 REFERENCE 3 TEXT

 $\varepsilon$ ...

\* REFERENCE

 $\setminus$ VSEDNIDEN  $\{.\cdot\}$ 

\* TEXT

 $\vee$ sedniden  $\{.\n$ \*.}

\* TEXT

\vyberbloky  $[\ldots, \ldots]$   $[\ldots, \ldots]$   $[\ldots, \ldots]$   $[\ldots, \ldots]$ OPTIONEEL OPTIONEEL 1 JMENO 2 JMENO

```
3 kriterium = vse SEKCE
```
 $\forall$ vyberpapir  $[\ldots, \ldots, \ldots]$ 

\* rodina = 1 2

\vyberverzi

\vyplnenytext  $[\ldots, \frac{1}{2}, \ldots]$   $\{.\cdot, \cdot\}$   $\{.\cdot, \cdot\}$ OPTIONEEL OPTIONEEL 1 inherits from \nastavvyplnovelinky 2 TEXT 3 TEXT

\vyplnovelinky  $[\ldots, \frac{1}{2}, \ldots]$   $\{.\stackrel{?}{.}. \}$   $\{.\stackrel{3}{.}. \}$ OPTIONEEL OPTIONEEL

1 inherits from \nastavvyplnovelinky

2 TEXT

3 TEXT

\vyplnovepole  $[.\cdot^\text{1}.\cdot]$   $\{.\cdot^\text{2}.\}$ OPTIONEEL

1 TEXT

2 TEXT

\vyplnovyradek [..,.=.,..] OPTIONEEL  $\frac{1}{2}$ .,...] ....

1 inherits from \nastavvyplnoveradky

2 EMPTY

 $\forall$ ysoky  $\{.\cdot\cdot\}$ 

\* TEXT

 $\zeta$ zablokujinterakcnimenu [ $\cdot$ ..] [ $\ldots$ ,...]

1 vlevo vpravo vrsek spodek JMENO

2 REFERENCE

\zadnamezera

\zadnebilemisto

\zadnedalsibloky

\zadnedalsisoubory

\zadnehorniadolniradky

\zadneodsazovani

\zadnezahlaviaupati

 $\zeta$ <sup>\*</sup>..}

\* TEXT

 $\zeta$ ...

\* TEXT

\zadnytest

 $\zeta$ zachovejbloky  $[\ldots, \ldots]$   $[\ldots, \ldots]$ OPTIONEEL 1 JMENO

2 vse JMENO

 $\setminus$ zalozka  $[ .^1.]$  $^{1}.$ ] { $.$ <sup>2</sup>.} 1 JMENO

2 TEXT

```
\setminuszapisdorejstriku [.\cdot^1.] [.\cdot^2.]^{2}.] {..+.<sup>3</sup>.+..}
1 JMENO V SINGULARU
```
- 2 TEXT
- 3 ENTRY

 $\zeta$ zapisdoseznamu [ $\cdot$ ..]  $\{.\cdot$ .}  $\{.\cdot$ .}

- 1 SEKCE JMENO
- 2 TEXT
- 3 TEXT

\zapisdoseznamuodkazu  $[.\stackrel{1}{\ldots}]$   $\{.\stackrel{2}{\ldots}\}$   $\{.\stackrel{3}{\ldots}\}$ 

- 1 JMENO
- 2 TEXT
- 3 TEXT

 $\zeta$  \zapismeziseznam [.<sup>1</sup>.] {.<sup>2</sup>.}

- 1 SEKCE JMENO
- 2 TEXT

 $\{\text{zaramovani } [\ldots, \frac{1}{2}, \ldots] \}$  $\frac{1}{2}$ .,..] {.<sup>2</sup>.} 1 inherits from \nastavoramovani 2 TEXT

```
\zeta<sup>*</sup>...}
```
\* TEXT

 $\zeta$ zarovnanovlevo  $\{\ldots\}$ 

\* TEXT

 $\zeta$ zarovnanovpravo  $\{\ldots\}$ 

\* TEXT

 $\zeta$ zasobnikpoli  $[ .^1. ] [ . . . , . ] [ . . . , . ]$ OPTIONEEL OPTIONEEL 1 JMENO 2 JMENO 3 inherits from \nastavvsechnapole

\zaznamovepole

\zhustene

\ziskejbuffer [...] OPTIONEEL \*

\* JMENO

 $\zeta$ ziskejznaceni [ $\cdot$ ..] [ $\cdot$ ..]

1 JMENO

2 prvni posledni predchozi obe vse aktualni

\zlomek  $\{.\n,.\n\} \{.\n,.\n$ 

1 TEXT

2 TEXT

 $\zeta$ znaceni [.<sup>1</sup>.]  $\{.\stackrel{?}{.}. \}$ 

1 JMENO

2 TEXT

 $\zeta$ ...}

\* TEXT

 $\{.\}$ :  $\}$ 

\* TEXT

 $\zeta$ znaky  $\{\ldots\}$ 

\* TEXT

 $\langle\text{Znaky }\{.\overset{*}{\ldots}\}\rangle$ 

\* TEXT

 $\zeta$   $\zeta$   $\zeta$ OPTIONEEL

1 JMENO

2 JMENO

 $\zeta$ zpracujstranu  $[...,\ldots]$   $[.\cdot, \cdot]$ 

1 JMENO

2 ano ne

 $\zeta$ ...

\* TEXT

 $\zeta$ zref  $[.\,.]$ 

\* REFERENCE

# **PRAGMA ADE**

**Ridderstraat 27 8061GH Hasselt NL www.pragma-ade.com**